# **Information Booklet cum Syllabus**

**Of**

# **'O' Level (IT) Course**

# **Under DOEACC Scheme**

# **Revision-5.1**

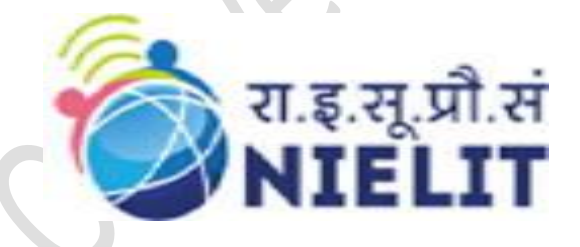

# **July 2022**

## **National Institute of Electronics and Information Technology**

An Autonomous Scientific Society under Ministry of Electronics and Information Technology, Government of India NIELIT Bhawan, Plot No. 3, PSP Pocket, Sector-8, Dwarka, New Delhi-110077, Helpline No. (Toll Free) - 1800116511

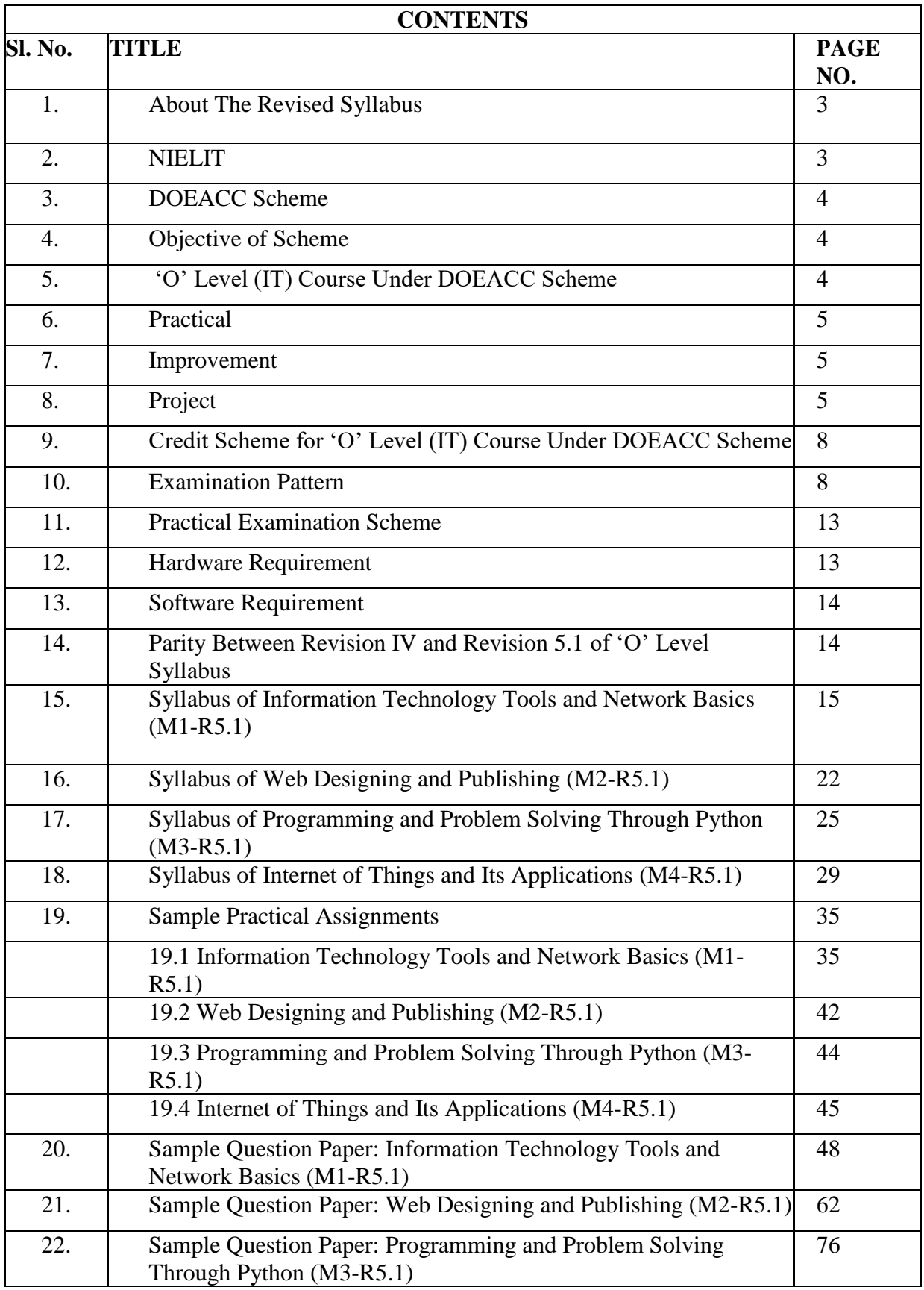

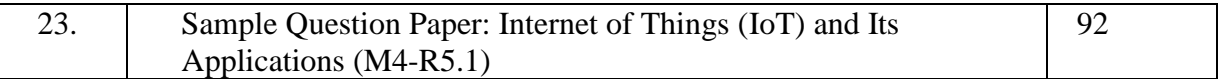

### **1. About The Revised Syllabus**

The fourth revised version of DOEACC 'O' Level (IT) syllabus came into effect in January 2010 examinations. Since then, much advancement has been observed in the area of Information Technology. The need of industry has also changed with the availability of new and advanced technologies and tools. With the advancement in technologies, the software development practices have also changed. This also has led to change in job profile. Different job roles require different skills. Moreover, the digital initiatives taken by Government have also changed the way the business is taking place these days. These factors have led to bringing the revision in syllabus of DOEACC 'O' Level (IT) course.

This document presents the fifth revised version of 'O' Level syllabus under DOEACC Scheme which becomes effective for teaching with immediate effect. The syllabus of 'O' Level course is designed to enhance the skills of students so as to enable them to solve problems using Information Technology (IT) tools. The self-learning approach is built into the syllabus enabling the learners to update themselves on the changing technologies in their area of work. The syllabus has been designed to meet the skills required for various IT job roles.

### **2. NIELIT**

National Institute of Electronics and Information Technology, NIELIT, (Erstwhile DOEACC Society) is an autonomous scientific society of the Ministry of Electronics & Information Technology, Government of India. The Society is registered under the Societies Registration Act, 1860. NIELIT was set up to carry out Human Resource Development and related activities in the area of Information, Electronics & Communications Technology (IECT). NIELIT is engaged both in Formal & Non-Formal Education in the areas of IECT besides development of industry oriented quality education and training programmes in the state-of-the-art areas. NIELIT has endeavored to establish standards to be the country's premier institution for Examination and Certification in the field of IECT. It is also one of the National Examination Body, which accredits institutes/organizations for conducting courses in IT and Electronics in the non-formal sector.

Over the last three decades, NIELIT has acquired very good expertise in IT training through its wide repertoire of courses. These courses are as under.

- 'O' Level –NSQF aligned course at Level 4
- > 'A' Level -NSQF aligned course at Level 5
- > 'B' Level NSQF aligned course at Level 7
- $\triangleright$  'C' Level NSQF aligned course at Level 8
- $\triangleright$  Digital Literacy Courses
	- o ACC (Awareness in Computer Concepts)
	- o BCC (Basic Computer Course)
	- o CCC (Course on Computer Concept) –NSQF aligned at Level 3
	- o CCC+ (Course on Computer Concept Plus)
	- o ECC (Expert Computer Course)

At present, NIELIT has forty-seven (47) centers located at Agartala, Aizawl, Ajmer, Alawalpur (Saksharta Kendra), Aurangabad, Bhubaneswar, Calicut, Chandigarh, Chennai, Chuchuyimlang, Churachandpur, Daman, Delhi, Dibrugarh, Dimapur, Gangtok, Gorakhpur, Guwahati, Haridwar, Imphal, Itanagar, Jammu, Jorhat, Kargil, Kohima, Kolkata, Kokrajhar, Kurukshetra, Lakhanpur (Saksharta Kendra), Leh, Lucknow, Lunglei, Majuli, Mandi, Pasighat, Patna, Pali, Ranchi, Ropar, Senapati, Shillong, Shimla, Silchar, Srinagar, Tezpur, Tura and Tezu with its Headquarters at New Delhi. It is also well networked throughout India with the presence of about 700+ institutes. The Headquarters is situated at NIELIT Bhawan, Plot No. 3, PSP Pocket, Sector 8, Dwarka, New Delhi – 110 077.

### **3. DOEACC SCHEME**

DOEACC Scheme is a joint scheme of the Ministry of Electronics& Information Technology, and All India Council for Technical Education (AICTE), Govt. of India.

### **4. Objective of Scheme**

The objective of the Scheme is to generate skilled manpower in the area of Information Technology (IT) and Electronics at the national level by utilizing the facilities and infrastructure available with the institutions/organizations in the non-formal sector. NIELIT is managed and administered by a Governing Council which consists of eminent academicians and professionals from IT and Electronics industries. Minister for Electronics& Information Technology, Government of India, is the Chairman of the Governing Council. The Director General is the Chief Executive Officer of the Society and manages day to day affairs of the Society. Manifold functions of the DOEACC Scheme are:

- i. Accreditation
- ii. Registration
- iii. Examination
- iv. Certification

### **5. 'O' Level (IT) Course Under DOEACC Scheme**

### **5.1. Objective of the 'O' Level Course**

The objective of the course is to equip a student with necessary skills as per following job role.

- i. User Interface (UI) Designer
- ii. Web Designer
- iii. Web Publication Assistant
- iv. Office Automation Assistant
- v. IoT Application Integrator

### **5.2. Structure of NIELIT 'O' Level Course**

The revised syllabus (Revision 5.1) of 'O' Level (IT) course consists of four compulsory theory modules, four practical and one project. The structure of the 'O' Level (IT) syllabus is indicated below: -

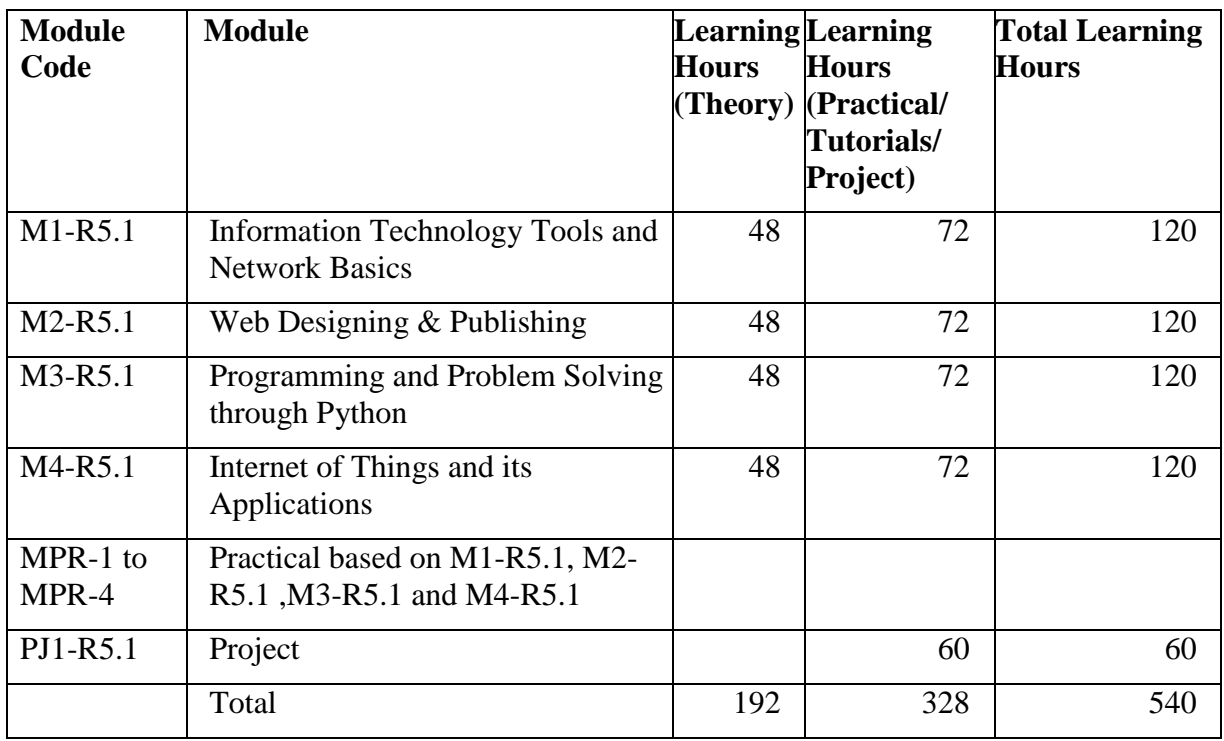

### **5.3. Duration of the Course**

The duration of 'O' level (IT) course is 540 learning hours and the minimum period to cover contents is one year for candidates undergoing 'O' Level after 10+2 and six months for candidates undergoing 'O' Level after Graduation.

### **6. Practical**

The students have to devote 60%of the total time allotted to each module of the course for the practical sessions. Practical assignments have been worked out for each theory module. The Practical examinations will be based on the syllabi M1-R5.1, M2-R5.1, M3-R5.1 and M4-R5.1 module of 'O' Level course.

### **7. Improvement**

The candidates are allowed to improve his/her grade in one subject immediately after clearing all the theory papers (immediate to last examination where the candidate has cleared his/her last paper.

### **8. Project**

'O' Level (IT) courses has a project as an important component. The project is carried out by the student under guidance and support of faculty and management of Institute / Organization where the student is undergoing training. It is felt that such a project provides an opportunity to the student to apply his / her knowledge and skills to real life problems (including oral and written communication skills). The project should be given utmost importance and priority both by the students as well as institution faculty / management in respect of its identification, planning and implementation.

### **8.1. Objective of the Project**

*Syllabus Revision 5.1 for 'O' Level (IT) Under DOEACC Scheme Page No. 5*

The objective of the project is to give the students additional hands-on experience in solving a real life problem by applying knowledge and skills gained on completion of theory papers in a course at a given Level. It provides an opportunity to students to develop written and communication skills. Project also helps the students to realize the importance of resource and time management, ownership of task towards deliverables, innovation and efficiency in task management apart from presentation skills. It also provides a good opportunity for students to build, enhance and sustain high levels of professional conduct and performance and evolves a problem solver frame of mind in the students. It is also felt that taking up the project by a student prepares him/her for a job in industry and elsewhere.

#### **8.2. Project Submission**

The student undergoing course 'O' level (IT) course has to submit project in order to be 'O' Level certified. The project should be original and of real life value. The project should not be copy of existing material from any other source.

The Learners (Students) are expected to carry out a project successfully and submit the project certificate in the prescribed format from the head of the institute running the accredited course or the organization of which the learner is an employee. Proforma of the Project Completion Certificate is given on next page.

## **Performa of the Project Completion Certificate**

This is to certify that the Project work done by Mr./Ms.\_\_\_\_\_\_\_\_\_\_\_\_\_\_\_\_\_\_\_\_\_\_\_\_\_\_ (NIELIT Registration No.\_\_\_\_\_\_\_\_\_\_\_) in partial fulfillment of DOEACC 'O' Level (IT) Examination at \_\_\_\_\_\_\_\_\_\_\_\_\_\_\_\_\_\_\_\_\_\_\_\_\_\_\_\_\_ has been found satisfactory.

This report has not been submitted for any other examination and does not form part of any other course undergone by the candidate.

> Signature Name: (By Head of the Institution) with PROV No. /FULL No.) Or Signature (Name of Head of the Organization / Division) Division: Organization Name: Address:

## **9. Credit Scheme for 'O' Level (IT) Under DOEACC Scheme**

### **9.1. Calculation of Credits**

 Credit calculation based on NCVET guidelines i.e. 1 credit of 30hrs (both theory & practical's) is as under -

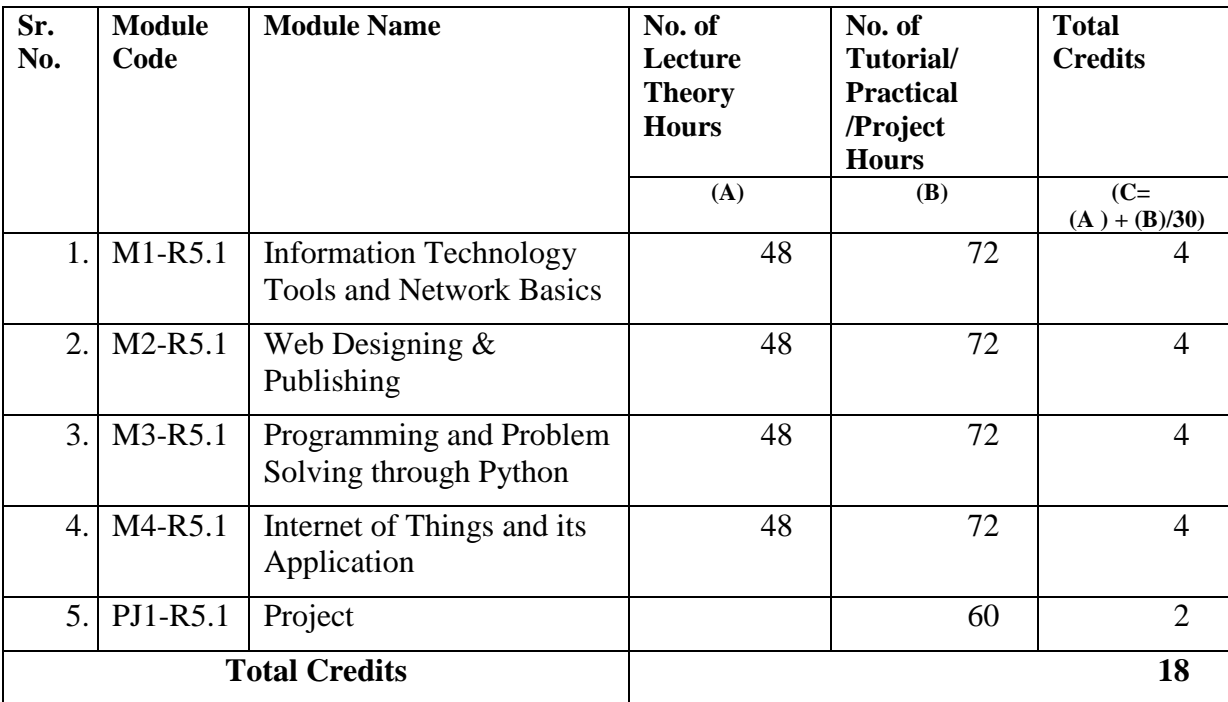

## **10. Examination Pattern**

**10.1.** The examination pattern of each module/paper is tabulated below:

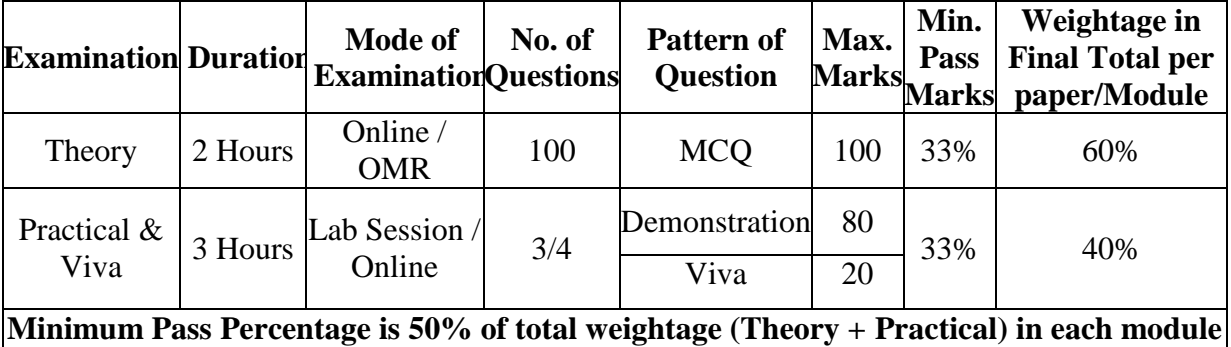

|                | <b>Title of</b><br><b>Component and</b><br><b>Identification</b>               | <b>Theory</b><br><b>Marks</b>                                         |            | <b>Practical</b><br><b>Marks</b> |            | <b>Module Marks</b><br>$(60\% \text{ of Theory}$<br>Marks+<br>40% of Practical<br><b>Marks</b> ) |            |
|----------------|--------------------------------------------------------------------------------|-----------------------------------------------------------------------|------------|----------------------------------|------------|--------------------------------------------------------------------------------------------------|------------|
|                |                                                                                | Min                                                                   | <b>Max</b> | Min                              | <b>Max</b> | Min                                                                                              | <b>Max</b> |
| $\mathbf{1}$   | $M1-R5.1$ :<br>Information<br>Technology<br>Tools and<br><b>Network Basics</b> | 33                                                                    | 100        | 33                               | 100        | 50                                                                                               | 100        |
| $\overline{2}$ | <b>M2-R5.1</b> : Web<br>Designing $\&$<br>Publishing                           | 33                                                                    | 100        | 33                               | 100        | 50                                                                                               | 100        |
| 3              | $M3-R5.1$ :<br>Programming<br>and Problem<br>Solving through<br>Python         | 33                                                                    | 100        | 33                               | 100        | 50                                                                                               | 100        |
| $\overline{4}$ | M4-R5.1:<br>Internet of<br>Things and its<br>Applications                      | 33                                                                    | 100        | 33                               | 100        | 50                                                                                               | 100        |
| 6              | <b>PJ1-R5.1:</b><br>Project                                                    | Project completion certificate is required to qualify 'O'<br>Level-IT |            |                                  |            |                                                                                                  |            |
|                |                                                                                | <b>Maximum Marks in the level</b><br>400                              |            |                                  |            |                                                                                                  |            |

**10.2.** Minimum and Maximum Marks Matrix is as under:

**10.3.** The qualification matrix for each module/paper is:

| <b>Theory</b>             | <b>Practical</b>      | <b>Result</b>                           | Re-appear          |
|---------------------------|-----------------------|-----------------------------------------|--------------------|
|                           |                       |                                         |                    |
| Pass (Qualifying 33%)     | Pass (Qualifying 33%) | Pass (Qualifying)                       | <b>NA</b>          |
| criteria)                 | criteria)             | 50% criteria)                           |                    |
| Pass (Qualifying 33%)     | Pass (Qualifying 33%) | Fail (Not qualifying Need to re-appear) |                    |
| criteria)                 | criteria)             | 50% criteria)                           | in both theory and |
|                           |                       |                                         | practical.         |
|                           |                       |                                         |                    |
| Pass (Qualifying 33%)     | Fail (Not qualifying  | Qualifying 50%                          | $-do-$             |
| criteria)                 | 33% criteria)         | criteria, but Fail                      |                    |
| Fail (Not qualifying 33%) | Pass (Qualifying 33%) | Qualifying 50%                          | $-do-$             |
| criteria)                 | criteria)             | criteria, but Fail                      |                    |
| Fail (Not qualifying 33%) | Fail (Not qualifying) | Fail                                    | $-do-$             |
| criteria)                 | 33% criteria)         |                                         |                    |

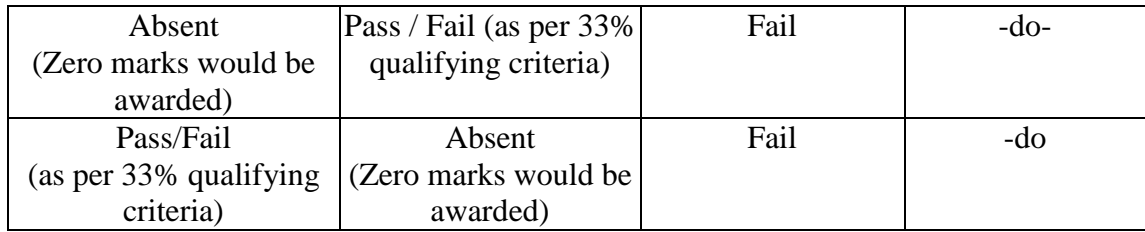

- **10.4.** There would be no negative marking in theory examination.
- **10.5.** The marks will be translated into grades, while communicating results to the candidates. No rounding takes place in the calculation of grades. The gradation structure is as given-

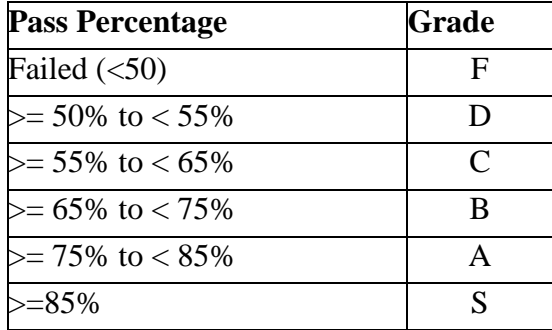

- **10.6.** The candidates who have passed practical examination in the previous pattern of examination whereas yet to pass all the required theory modules/papers, would require to take the examination of remaining modules/papers in the new pattern. The final grade of the candidates would be calculated sans practical marks, and certificate would also be issued sans independent practical examination grades, so as to maintain the uniform certificate issuance.
- **10.7.** The candidates who have already passed in the previous pattern of examination all the four theory modules/ papers, but yet to pass the practical examination would be given two chances to pass the practical examination (July 2022 and January 2023 Examination Cycles).
- **10.8.** The candidates would be required to apply for the examinations at the online portal as per the existing procedure.
- **10.9.** The candidates would be issued separate Admit Cards for appearing in Theory and Practical Examinations.
- **10.10.**The candidates would be issued other examination related instructions/guidelines along with the Admit Card.

### **10.11. Award of Certificates**

The students would be eligible for the award of 'O' Level (IT) certificate on successfully qualifying the Theory Examinations of all modules, Practical Examinations and the Project. The 'O' Level (IT) Certificate was recognized as equivalent to Foundation Level Course by the Government of India for the purpose of employment vide Notification No. 43 & 49 dated 1st March, 1995 and 10th April, 1996 issued by the Ministry of Human

Resources and Development, Government of India and is currently aligned at NSQF (National Skill Qualifications Framework) level 4.

### **10.12.Registration**

Registration is a pre-requisite for appearing in 'O' Level(IT) examinations. A candidate can register at only one level at a time to appear for the examination. Registration is only for candidates and not for institutes. Candidate has to register with NIELIT through online portal.

### **10.13.Eligibility Criteria**

The eligibility criteria for registration at 'O' Level is as follows:

### **10.13.1 Students registered through O-Level Accredited Institutes:**

12th Or

ITI Certificate (Two Years) after class 10 Or

ITI Certificate (One Years) after class 10 with one year of experience post qualification. Or

Successful completion of the second year of a Government recognized polytechnic engineering diploma course after class 10, Training of 'O' Level course concurrently during the third year of the said 3 years Polytechnic engineering diploma course.

The certificate of 'O' level will be awarded only after successful completion of the polytechnic engineering diploma. Or

10th pass and certification in the immediate previous NSQF Level Qualification in relevant field.

Or

Relevant Qualification of immediate previous NSQF Level with 2 Years of experience.

### **10.13.2 Direct Applicants**

As mentioned at Point 10.13.1 above with an additional of two-years of relevant experience.

Relevant experience connotes job experience in IT, including teaching in a recognized institution as a faculty member, excludes coaching.

### **10.13.2 Students from Central/State Education Boards/University/ Recognized Schools authorized for conducting "O" Level Course:**

Students continuing regular schooling from class 9th and onward. Such students have to concurrently undergo training of "O" Level course in their school itself (or at any Accredited NIELIT Institute if the facility is not available at School) with regular classes till class 12th or other qualifications after Class 10th as detailed in point 10.13.1 above. The certificate of 'O' level will be awarded only after successful completion of qualifications as detailed in point 10.13.1 above i.e. the minimum qualification for attaining "O" Level qualification as an institute candidate and completing all requirements of "O" Level qualification.

If candidate's dropout from regular classes, then the candidates has to reregister fulfilling criteria as per Point 10.13.1 or Point 10.13.2 above. Exemption in the modules passed will be given as applicable, to the eligible candidate as per the exemption policy of NIELIT.

### **Age**: No Bar

For getting registered, a candidate fulfilling the eligibility criteria should apply online through NIELIT portal. Registration fee is also to be paid online. Registration fee once paid is not reimbursable or adjustable against any other payment.

Registration Application can be submitted online throughout the year, however cut off dates are specified below for submitting Registration Application for each Examinations Cycle for the convenience of processing and allotting Registration Numbers.

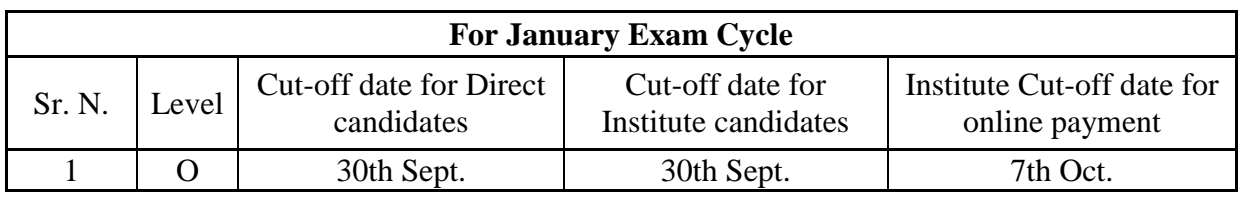

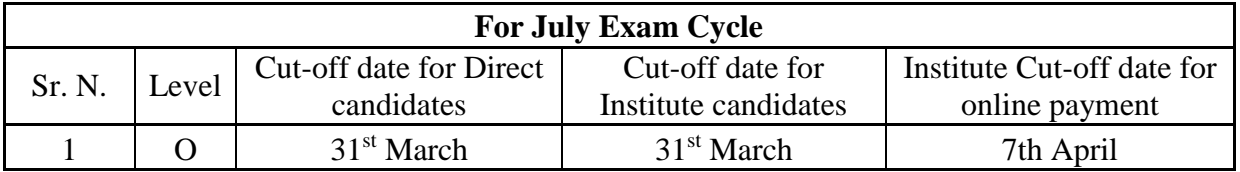

### **10.14. Auto-upgradation:**

The candidates successfully completing all papers (Theory, Practical and Project) of a particular Level in a particular Examination and wish to appear in the next Examination for immediate higher Level can apply as per cut-off dates. Such candidates can fill up examinations Form and Registration Forms for higher Levels subject to following conditions: -

- a) Registration fee and Examination fee is paid online.
- b) This facility would not be available to the candidate opting for Level jumping (e.g. from 'O' to 'B' or 'A' to 'C' Levels).

Once registered at a particular level, the registration is valid for ten consecutive examinations for 'O' Level, reckoned from the specific examination as indicated in the Registration allocation letter issued to the candidates.

Registration, by itself, does not entitle a candidate to appear for an examination at the Level concerned, unless all conditions, stipulated in the examination application form, and in any other notification, relevant to the examination are fulfilled by the candidate.

### **10.15. Re-registration:**

Candidates who are not able to clear the level within the validity period of initial registration, are allowed to re-register for once, at the same level for another full term i.e. 5 years to clear the left over papers by submitting filled in Registration application and Re-registration fee within one year of the expiry of the validity period of existing Registration.

### **11 Practical Examination Scheme**

The Practical Examination will be conducted by the NIELIT in reputed Institutions for all candidates. The accredited institutes are obliged to facilitate the conduct of Practical Examinations and arrange infrastructure, support of its faculty and staff for the conduct of Practical Examination at their Centre. The practical examination scheme is as follows.

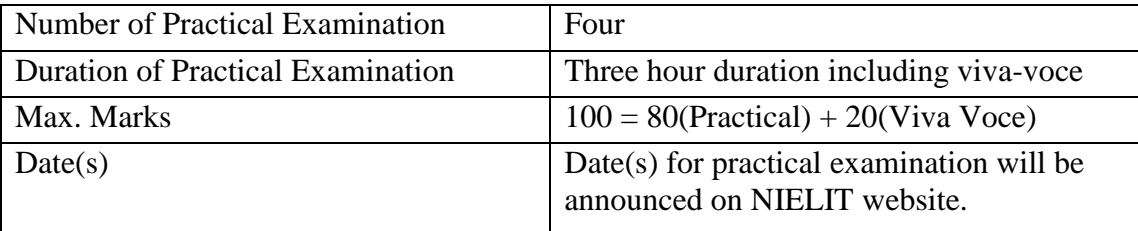

Only practical fees as decided from time to time by NIELIT are payable and institutes are not allowed to charge any fee from the candidates for facilitating the practical examination separately.

### **12 Hardware Requirement**

### **12.1 Minimum Computer Configuration Recommended**

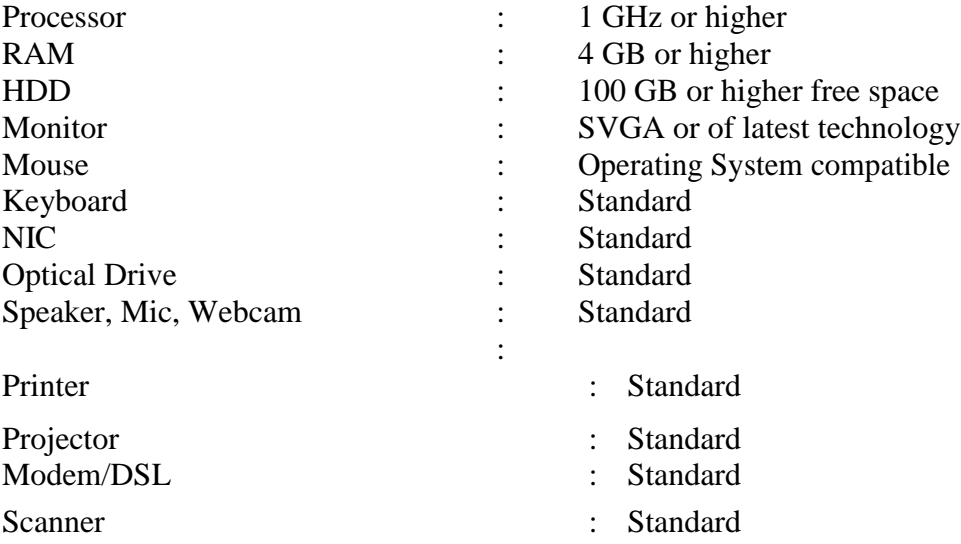

Sufficient number of computers are standard networking are part of satisfying criteria for accreditation.

### **12.2 Networking**

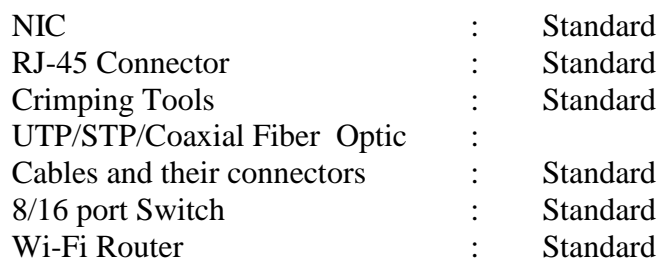

### **12.3 Others**

Arduino UNO or equivalent board sensors and motors

## **13 Software Requirement**

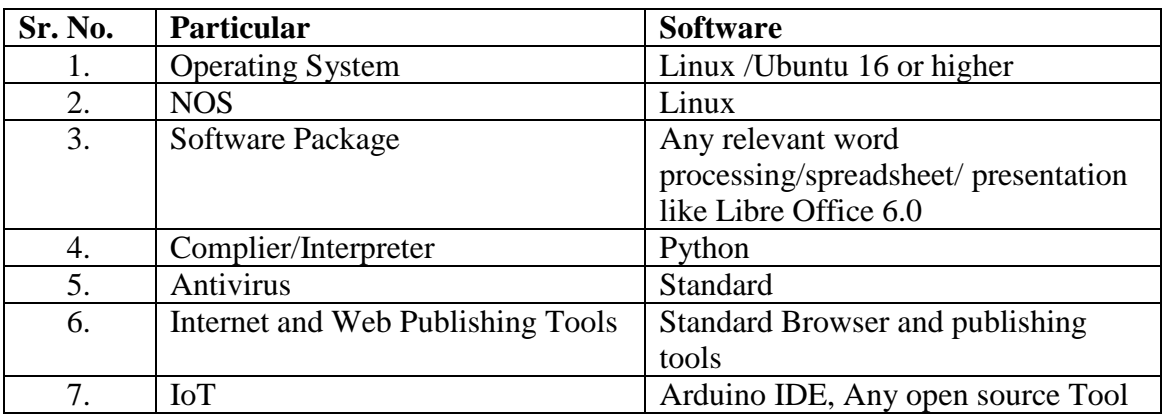

### **14 Parity Table Between Revision IV and Revision 5.1 of 'O' Level (IT) Syllabus**

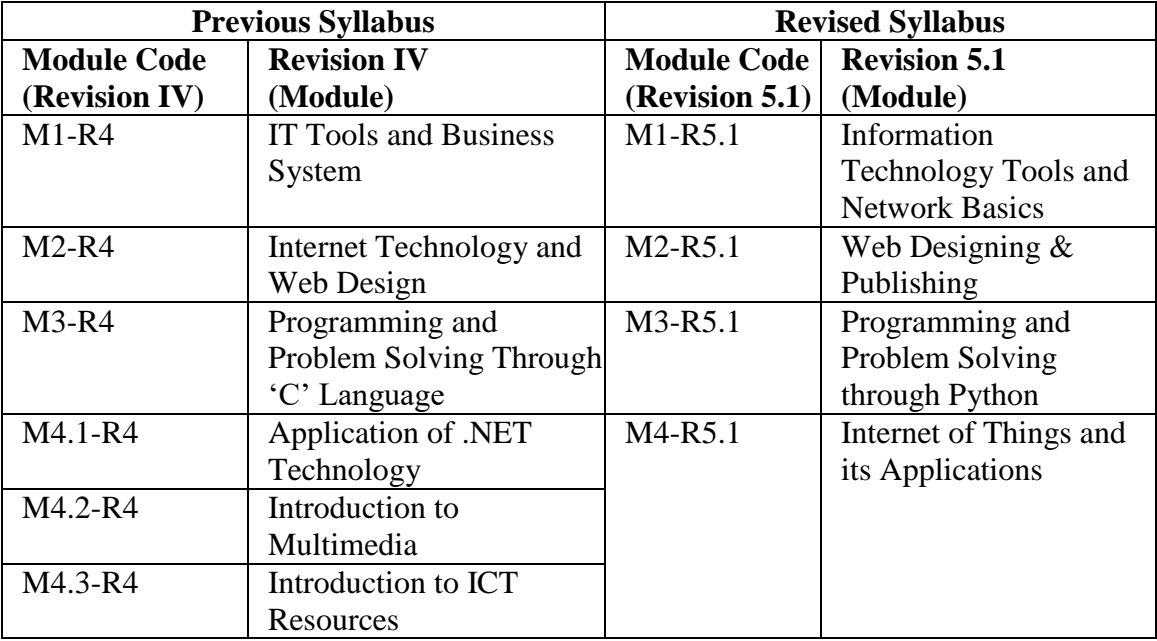

- 1. The above table shows the equivalence between the modules of old syllabus and revised syllabus (Revision IV and V).
- 2. Candidates would not be allowed to appear in the equivalent papers of the Revision 5.1 (new syllabus), if they have already passed the relevant papers in earlier revision.
- 3. Candidates would have to pass a total of 4 papers (theory  $+$  practical's), successfully completed project in order to qualify 'O' Level in Revision 5.1 syllabus.
- 4. In case, the candidate has cleared examination as per Revision II and/or Revision III, the equivalency of Revision II with III and Revision III with IV will be done before the equivalency with Revision 5.1 is done.
- 5. Candidates would be allowed exemption in equal number of papers which they have passed in earlier syllabi prior to Revision 5.1.

### **15 Syllabus of Information Technology Tools and Network Basics (M1-R5.1)**

### **15.1 Introduction**

The module is designed to equip a student to use computers for professional as well as day to day use. It provides theoretical background as well as in-depth knowledge of Software/ packages.

### **15.2 Objectives**

After completing the module, the incumbent will be able to:

- $\triangleright$  Acquire confidence in using computers in Office and General Life
- $\triangleright$  Identify the basic components of computers and terminology
- $\triangleright$  Understand file management
- $\triangleright$  Create documents using word processor, spreadsheet & presentation software
- $\triangleright$  Understand computer networks and browse the Internet, content search, email and collaborate with peers
- $\triangleright$  Use e-Governance applications and use computer to improve existing skills and learn new skills
- Understanding Social Networking platform
- $\triangleright$  Using the Internet for Digital Financial services
- $\triangleright$  Develop knowledge about FutureSkills
- $\triangleright$  Understand the various financial services and be aware of the various schemes started by Government.

### **15.3 Duration**

120 Hours - (Theory: 48hrs + Practical: 72 hrs)

### **15.4 Outline of Module**

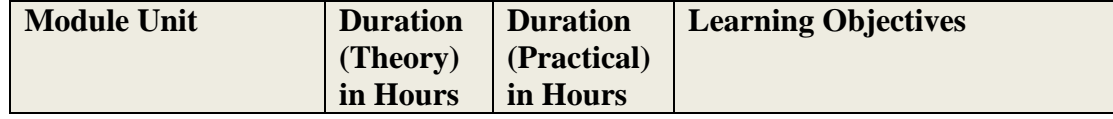

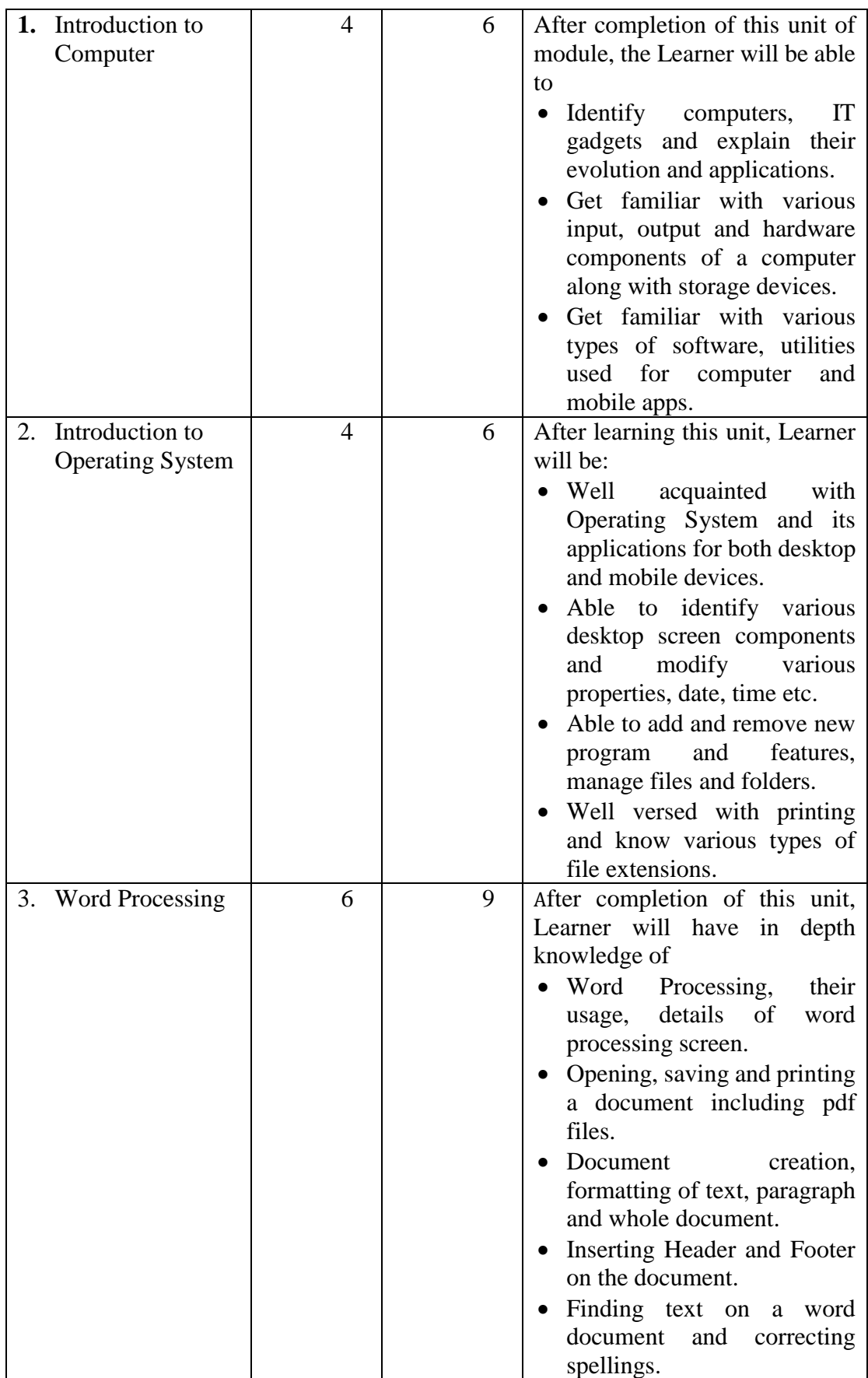

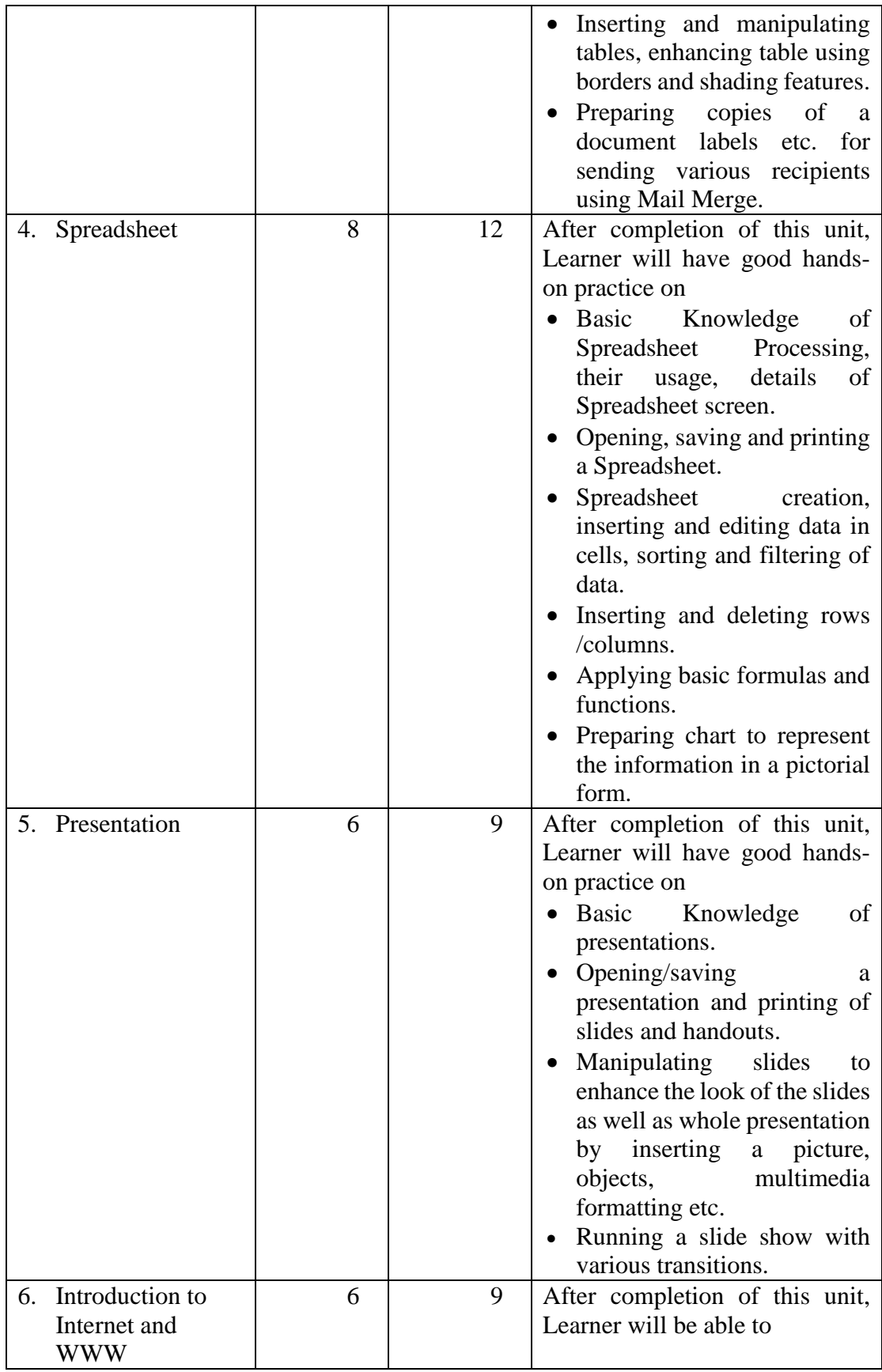

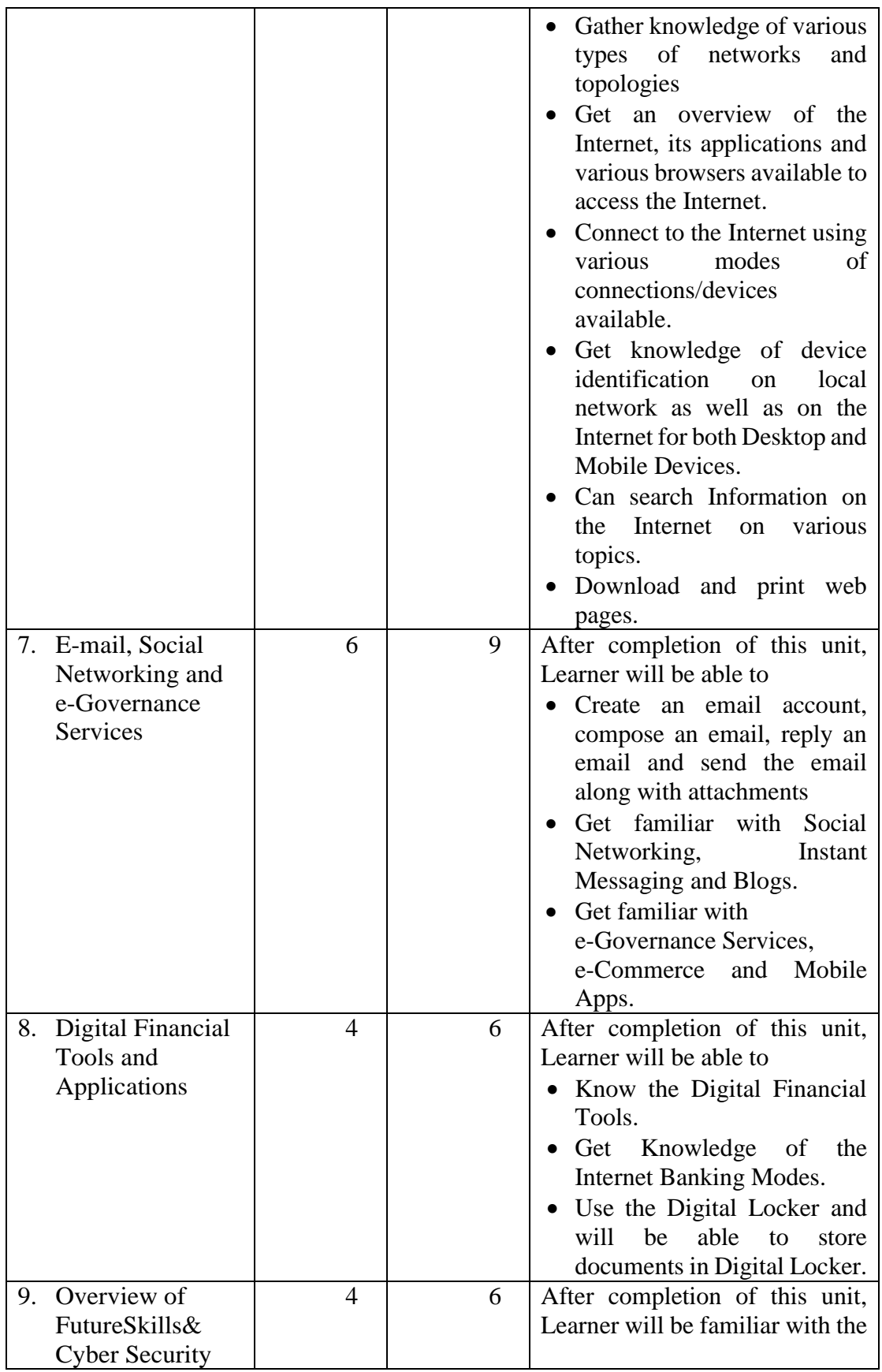

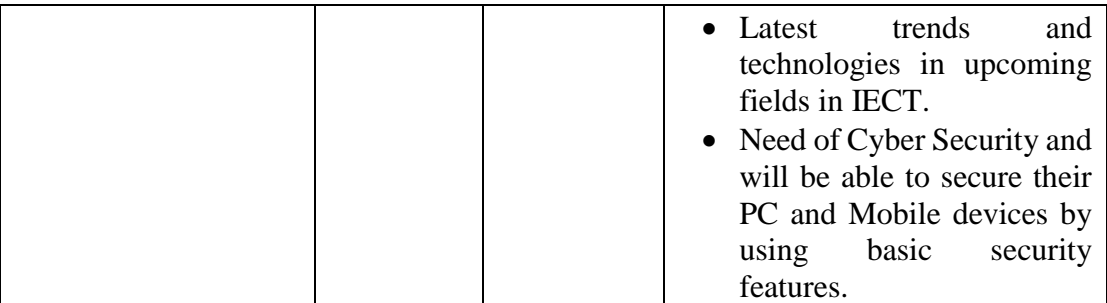

### **15.5 Marks Distribution**

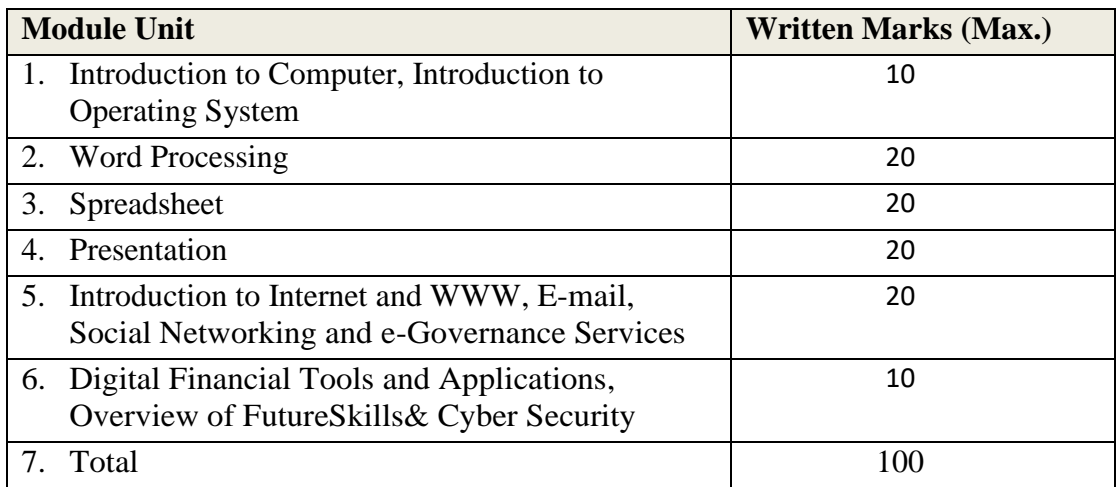

### **15.6 Detailed Syllabus**

### **(i) Introduction to Computer**

Computer and Latest IT gadgets, Evolution of Computers & its applications, IT gadgets and their applications, Basics of Hardware and Software, Central Processing Unit, Input devices, Output devices, Computer Memory & storage, Application Software, Systems Software, Utility Software, Open source and Proprietary Software, Mobile Apps.

### **(ii) Introduction to Operating System**

Operating System, Basics of Operating System, Operating Systems for Desktop and Laptop, Operating Systems for Mobile Phone and Tablets, User Interface for Desktop and Laptop, Task Bar, Icons & shortcuts, running an application, Operating System simple setting, using mouse and changing its properties, changing system date and time, changing display properties, to add or remove Program and its features, adding, removing &sharing Printers, File and Folder management, types of file extensions.

### **(iii) Word Processing**

Word Processing Basics, Opening Word Processing Package, Title Bar, Menu Bar, Toolbars & Sidebar, Creating a New Document, Opening and Closing Documents, Opening Documents, Save and Save As, Closing Document, Using The Help, Page Setup, Page Layout, Borders, Watermark, Print Preview, Printing of Documents, PDF file and Saving a Document as PDF file, Text Creation and manipulation, Document Creation, Editing Text, Text Selection, Cut, Copy and Paste, Font, Color, Style and Size selection, Alignment of Text, Undo & Redo, AutoCorrect, Spelling & Grammar,

Find and Replace, Formatting the Text, Creating and using user defined Styles, Paragraph Indentation, Bullets and Numbering, Change case, Header & Footer, Table Manipulation, Insert & Draw Table, Changing cell width and height, Alignment of Text in cell, Delete / Insertion of Row, Column and Merging & Splitting of Cells, Border and Shading, Mail Merge, Table of Contents, Indexes, Adding Comments, Tracking changes, Macros

#### **(iv) Spreadsheet**

Elements of Spread Sheet, Creating of Spread Sheet, Concept of Cell Address [Row and Column] and selecting a Cell, Entering Data [text, number, date] in Cells, Page Setup, Printing of Sheet, Saving Spreadsheet, Opening and Closing, Manipulation of Cells & Sheet, Modifying / Editing Cell Content , Formatting Cell (Font, Alignment, Style ), Cut, Copy, Paste & Paste Special, Changing Cell Height and Width, Inserting and Deleting Rows, Column, AutoFill, Sorting & Filtering, Freezing panes, Formulas, Functions and Charts, Using Formulas for Numbers (Addition, Subtraction, Multiplication & Division), AutoSum, Functions (Sum, Count, MAX, MIN, AVERAGE),Sort, Filter, Advanced Filter, Database Functions ( DSUM, DMIN,DMAX, DCOUNT, DCOUNTA), What-if Analysis, Pivot table Charts (Bar, Column, Pie, Line), Data Validation.

#### **(v) Presentation**

Creation of Presentation, Creating a Presentation Using a Template, Creating a Blank Presentation, Inserting & Editing Text on Slides, Inserting and Deleting Slides in a Presentation, Saving a Presentation, Manipulating Slides, Inserting Table , Adding Pictures, Inserting Other Objects, Resizing and Scaling an Object, Creating & using Master Slide, Presentation of Slides , Choosing a Set Up for Presentation, Running a Slide Show, Transition and Slide Timings, Automating a Slide Show, Providing Aesthetics to Slides & Printing, Enhancing Text Presentation, Working with Color and Line Style, Adding Movie and Sound, Adding Headers, Footers and Notes, Printing Slides and Handouts

### **(vi) Introduction to Internet and WWW**

Basic of Computer Networks, Local Area Network (LAN), Wide Area Network (WAN), Network Topology , Internet, Concept of Internet & WWW, Applications of Internet, Website Address and URL, Introduction to IP Address, ISP and Role of ISP, Internet Protocol, Modes of Connecting Internet (HotSpot, Wifi, LAN Cable, BroadBand, USB Tethering), Identifying and uses of IP/MAC/IMEI of various devices, Popular Web Browsers (Internet Explorer/Edge, Chrome, Mozilla Firefox, Opera etc.), Exploring the Internet , Surfing the web, Popular Search Engines, Searching on Internet, Downloading Web Pages, Printing Web Pages

#### **(vii) E-mail, Social Networking and e-Governance Services**

Structure of E-mail, Using E-mails, Opening Email account, Mailbox: Inbox and Outbox, Creating and Sending a new E-mail, Replying to an E-mail message, Forwarding an E-mail message, Searching emails, Attaching files with email, Email Signature, Social Networking & e-Commerce, Facebook, Twitter, Linkedin, Instagram, Instant Messaging (Whatsapp, Facebook Messenger, Telegram), Introduction to Blogs, Basics of E-commerce, Netiquettes, Overview of e-Governance

Services like Railway Reservation, Passport, eHospital [ORS], Accessing e-Governance Services on Mobile Using "UMANG APP", Digital Locker

### **(viii) Digital Financial Tools and Applications**

Digital Financial Tools, Understanding OTP [One Time Password]and QR [Quick Response] Code, UPI [Unified Payment Interface], AEPS [Aadhaar Enabled Payment System], USSD [Unstructured Supplementary Service Data], Card [Credit / Debit], eWallet, PoS [Point of Sale], Internet Banking, National Electronic Fund Transfer (NEFT), Real Time Gross Settlement (RTGS), Immediate Payment Service (IMPS), Online Bill Payment

### **(ix) Overview of Futureskills and Cyber Security**

Introduction to Internet of Things (IoT), Big Data Analytics, Cloud Computing, Virtual Reality, Artificial Intelligence, Social & Mobile, Blockchain Technology, 3D Printing/ Additive Manufacturing, Robotics Process Automation, Cyber Security, Need of Cyber Security, Securing PC, Securing Smart Phone

### **15.7 Reference Books/Study Material**

- 1. LibreOffce, Getting Started Guide by LibreOffice Documentation Team
- 2. Computer Networking by EdTittel,McGRaw Hills Companies
- 3. OpenOffice.org for DUMMIES by GurdyLeete, Ellen Finkelstein and Mary Leete

### **16 Syllabus of Web Designing and Publishing (M2-R5.1)**

### **16.1 Introduction to Module**

This module is designed to start web designing, irrespective of knowledge currently the students have in this area. The businesses, nowadays, are heavily relying on web based applications. The purpose of this module is to provide skill to students in designing layouts of web sites. By the end of this module, students will be able to describe the structure and functionality of the World Wide Web, create web pages using a combination of HTML, CSS, and JavaScript and Angular JS. The students will also learn how to design and integrate multimedia objects in web site. Further, the student will learn how web sites are published.

### **16.2 Objective**

After completing the module, the student will be able to:

- $\triangleright$  Design and create effective web pages
- $\triangleright$  Integrate graphics in web pages
- Integrate various tools and techniques like HTML, CSS, JavaScript, Angular JS etc.
- $\triangleright$  Design and edit images using tools
- $\triangleright$  Embed the images in web pages

### **16.3 Duration**

120 Hours - (Theory: 48hrs + Practical: 72 hrs)

*Syllabus Revision 5.1 for 'O' Level (IT) Under DOEACC Scheme Page No. 21*

### **16.4 Outline of Module**

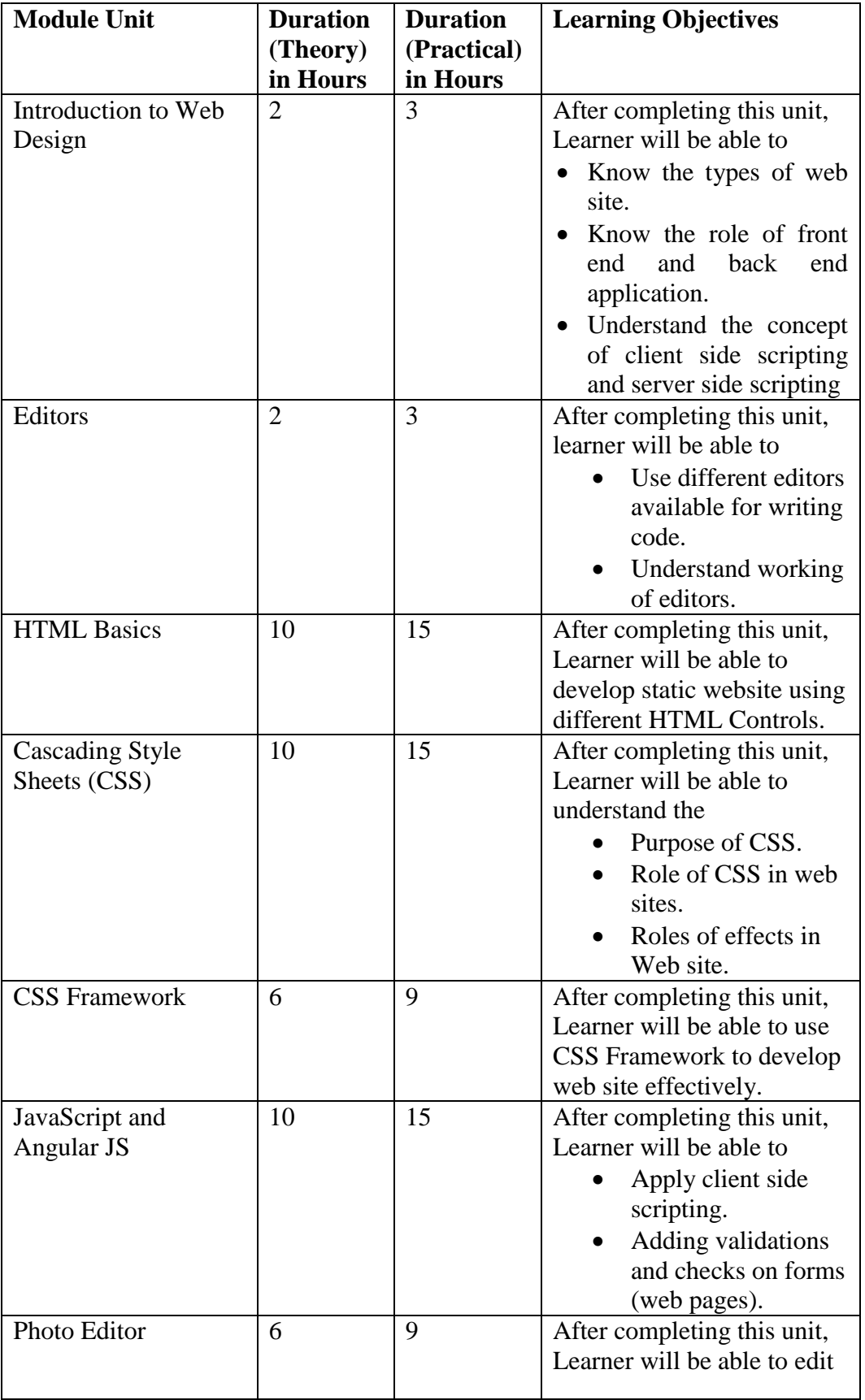

*Syllabus Revision 5.1 for 'O' Level (IT) Under DOEACC Scheme Page No. 22*

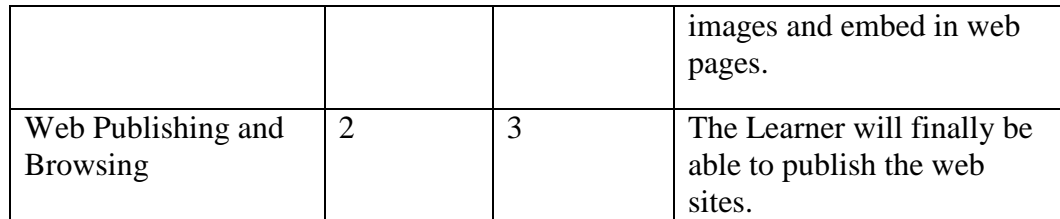

### **16.5 Marks Distribution**

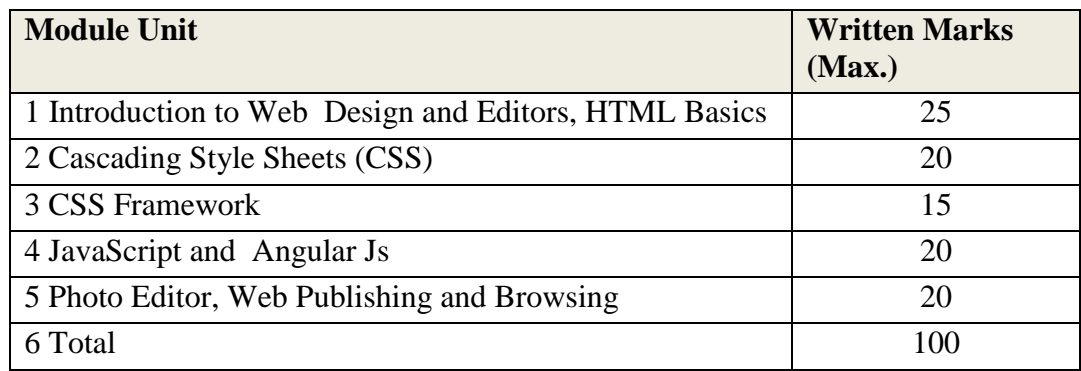

### **16.6 Detailed Syllabus**

### **(i) Introduction to Web Design**

Introduction of Internet, WWW, Website, Working of Websites, Webpages, Front End, Back End, Client and Server Scripting Languages, Responsive Web Designing, Types of Websites (Static and Dynamic Websites).

### **(ii) Editors**

Downloading free Editors like Notepad++, Sublime Text Editor, making use of Editors, File creation and editing, saving.

### **(iii)HTML Basics**

HTML: Introduction, Basic Structure of HTML, Head Section and Elements of Head Section, Formatting Tags: Bold, Italic, Underline, Strikethrough, Div,Pre Tag Anchor links and Named Anchors Image Tag, Paragraphs, Comments, Tables: Attributes – (Border, Cellpadding, Cellspacing , height , width), TR, TH, TD, Rowspan, Colspan Lists : Ordered List , Unordered List , Definition List, Forms, Form Elements, Input types, Input Attributes, Text Input Text Area, Dropdown, Radio buttons , Check boxes, Submit and Reset Buttons Frames: Frameset, nested Frames.

HTML 5 Introduction, HTML5 New Elements: Section, Nav, Article, Aside, Audio Tag, Video Tag, HTML5 Form Validations: Require Attribute, Pattern Attribute, Autofocus Attribute, email, number type, date type, Range type, HTML embed multimedia, HTML Layout, HTML Iframe

### **(iv)CSS**

Introduction to CSS, Types of CSS, CSS Selectors: Universal Selector, ID selector, Tag Selector, Class Selector, Sub Selector, Attribute Selector, Group Selector, CSS Properties: Back Ground properties, Block Properties, Box properties, List properties, Border Properties, Positioning Properties, CSS Lists CSS Tables, CSS Menu Design CSS Image Gallery,

### **(v) CSS Framework**

Web Site Development using W3.CSS Framework, W3.CSS Intro, W3.CSS Colors, W3.CSS Containers, W3.CSS Panels, W3. CSS Borders, W3.CSS Fonts, W3.CSS Text, W3.CSS Tables, W3.CSS List, W3.CSS Images, W3.CSS Grid

### **(vi)JavaScript and Angular JS**

Introduction to Client Side Scripting Language, Variables in Java Script, Operators in JS, Conditions Statements, JS Popup Boxes, JS Events, Basic Form Validations in JavaScript. Introduction to Angular JS: Expressions, Modules and Directives.

#### **(vii)Photo Editor**

Features of Photo Editing: Tools: Selection Tools, Paint Tools, Transform Tools, Text Tool, Layers, Brightness/ Contrast, Improve Colors and tone, Filters.

### **(viii) Web Publishing and Browsing**

Overview, SGML (Standard Generalized Markup Language), Web hosting Basics, Documents Interchange Standards, Components of Web Publishing, Document management, Web Page Design Considerations and Principles, Search and Meta Search Engines, WWW, Browser, HTTP, Publishing Tools.

### **16.7 Reference Books/Study Material**

- 1. HTML5, Black Book, Kagent Learning Solution Inc, 2014
- 2. Mastering HTML, CSS &JavaScript Web Publishing by Lemay Laura, BPB publications
- 3. HTML & CSS: The Complete Reference by Thomas Powell
- 4. Web Design, McGraw –hill
- 5. Learning Angular JS by Brad Dayley, Pearson

### **17 Syllabus of Programming and Problem Solving Through Python Language (M3-R5.1)**

### **17.1 Introduction to Module**

Python is easy to use, powerful and versatile programming language, making it a great choice for developers. Python is used widely in different areas likes building Raspberry Pi applications, writing script program for desktop applications, configuring servers, developing machine learning& data analytics applications and developing web applications.

### **17.2 Objectives**

The objectives of this module are to make the learners understand the programming language concepts like Data Types, Loops, Functions; Python Lists, Strings, Tuples, Dictionaries, Elementary Data Handling using Pandas, NumPy etc.

After completion of this course, the learner is expected to analyze the real life problem and write a program in Python to solve the problem. The main emphasis of the module will be on writing algorithm to solve problems and implement in Python. After completion of the module, the learner will be able to

- $\triangleright$  Draw flow charts for solving different problems
- $\triangleright$  Develop efficient algorithms for solving a problem
- $\triangleright$  Use the various constructs of Python viz. conditional, iteration
- Write programs making judicious use of Lists, Strings, Tuples, Dictionaries wherever required
- $\triangleright$  Manage data using NumPy
- > Handle files and create Modules in Python

### **17.3 Duration**

120 Hours - (Theory: 48hrs + Practical: 72 hrs)

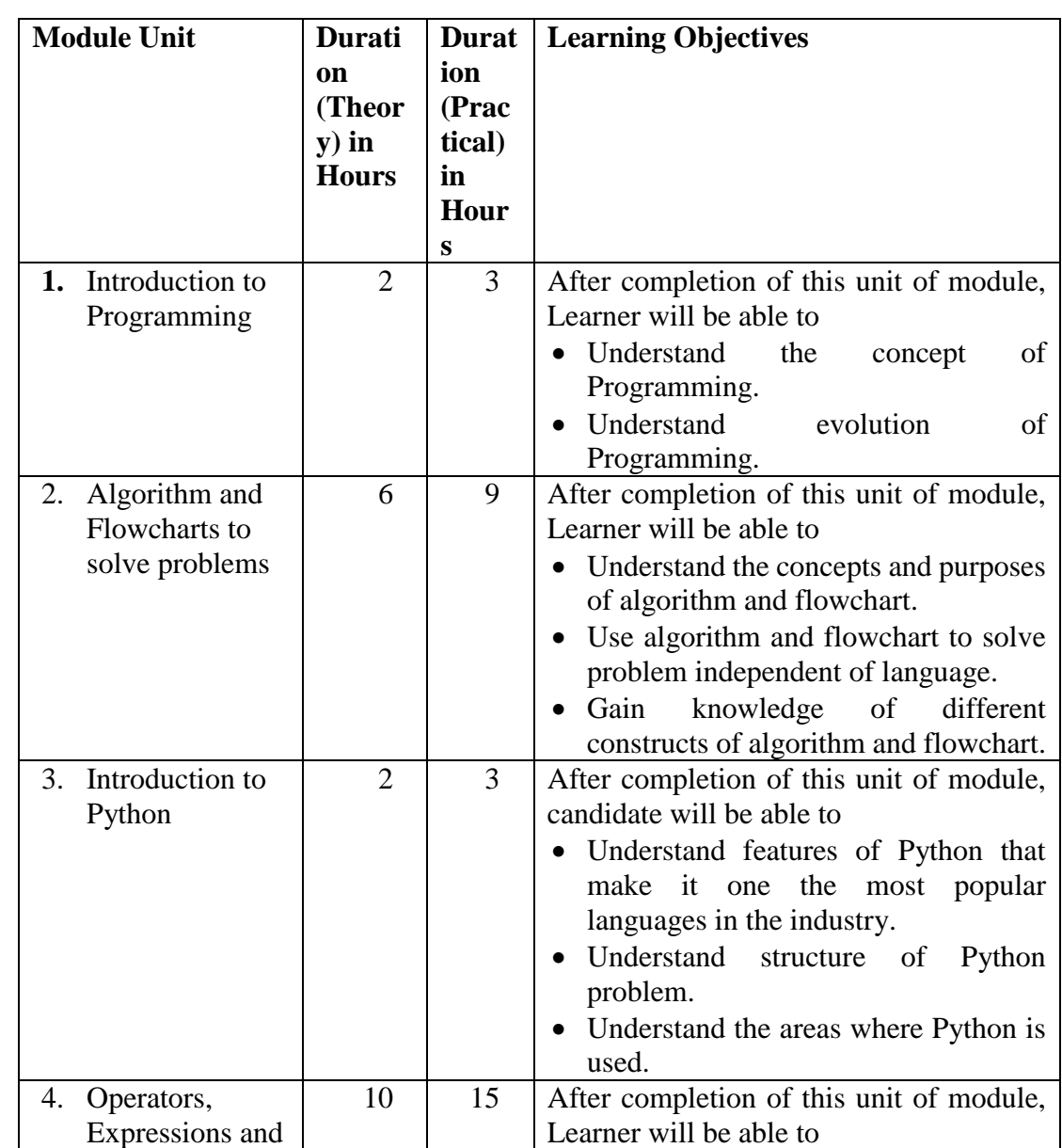

### **17.4 Outline of Module**

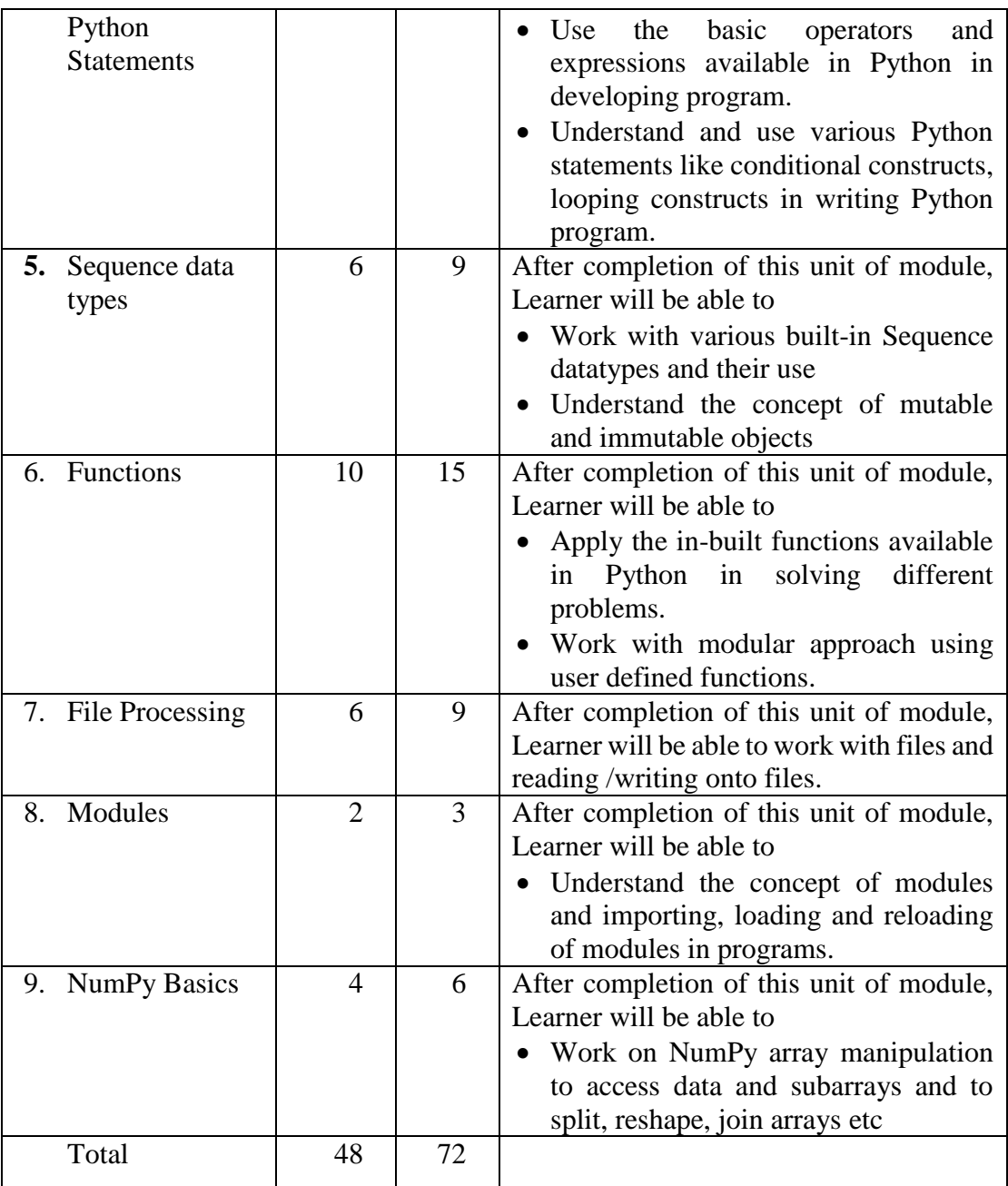

### **17.5 Marks Distribution**

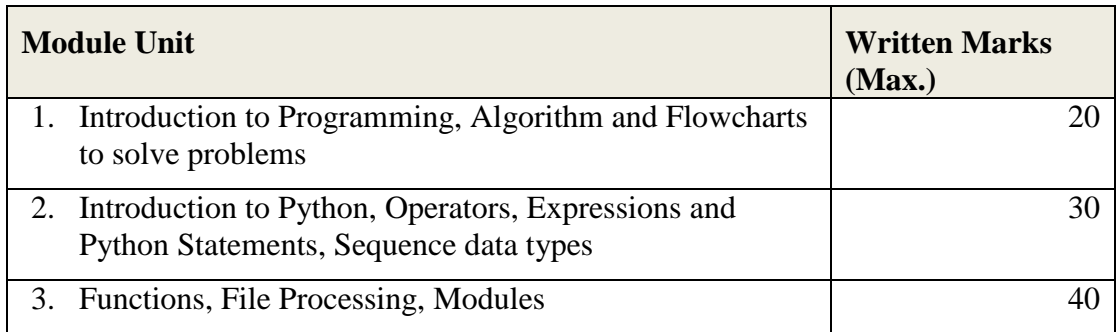

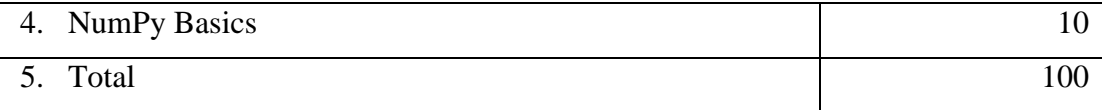

### **17.6 Detailed Syllabus**

### **(i) Introduction to Programming**

The basic Model of computation, algorithms, flowcharts, Programming Languages, compilation, testing & debugging and documentation.

### **(ii) Algorithms and Flowcharts to Solve Problems**

Flow Chart Symbols, Basic algorithms/flowcharts for sequential processing, decision based processing and iterative processing. Some examples like: Exchanging values of two variables, summation of a set of numbers, Decimal Base to Binary Base conversion, reversing digits of an integer, GCD (Greatest Common Divisor) of two numbers, Test whether a number is prime, factorial computation, Fibonacci sequence, evaluate 'sin x' as sum of a series, Reverse order of elements of an array, Find largest number in an array, Print elements of upper triangular matrix, etc.

### **(iii) Introduction to Python**

Python Introduction, Technical Strength of Python, Introduction to Python Interpreter and program execution, Using Comments, Literals, Constants, Python's Built-in Data types, Numbers (Integers, Floats, Complex Numbers, Real, Sets), Strings (Slicing, Indexing, Concatenation, other operations on Strings), Accepting input from Console, printing statements, Simple 'Python' programs.

### **(iv) Operators, Expressions and Python Statements**

[Assignment statement, expressions, Arithmetic, Relational, Logical, Bitwise operators](https://www.geeksforgeeks.org/basic-operators-python/)  [and their precedence,](https://www.geeksforgeeks.org/basic-operators-python/) Conditional statements: [if, if-else, if-elif-else;](https://www.geeksforgeeks.org/decision-making-python-else-nested-elif/) simple programs, [Notion of iterative computation and control flow](https://www.geeksforgeeks.org/loops-and-loop-control-statements-continue-break-and-pass-in-python/) –range function, While Statement, For loop, break statement, Continue Statement, Pass statement, else, assert.

### **(v) Sequence Data Types**

[Lists,](https://www.geeksforgeeks.org/python-list/) [tuples](https://www.geeksforgeeks.org/tuples-in-python/) and [dictionary,](http://www.geeksforgeeks.org/python-set-4-dictionary-keywords-python/) (Slicing, Indexing, Concatenation, other operations on Sequence datatype),concept of mutability, Examples to include finding the [maximum,](https://www.geeksforgeeks.org/max-min-python/)  [minimum,](https://www.geeksforgeeks.org/max-min-python/) mean; linear search on list/tuple of numbers, and counting the frequency of elements in a list using a dictionary.

### **(vi) Functions**

Top-down approach of problem solving, Modular programming and functions, Function parameters, Local variables, the Return statement, Doc Strings, global statement, Default argument values, keyword arguments, VarArgs parameters.

Library function-input(), eval(),print(), String Functions: count(), find(), rfind(), capitalize(), title(), lower(), upper(), swapcase(), islower(), isupper(), istitle(), replace(), strip(), lstrip(), rstrip(), aplit(), partition(), join(), isspace(), isalpha(), isdigit(), isalnum(), startswith(), endswith(), encode(), decode(), String: Slicing, Membership, Pattern Matching, Numeric Functions: eval(), max(), min(), pow(), round(), int(), random(), ceil(), floor(), sqrt(), Date & Time Functions, Recursion.

#### **(vii) File Processing**

Concept of Files, File opening in various modes and closing of a file, Reading from a file, Writing onto a file, File functions-open (), close (), read (), readline(), readlines(), write(), writelines(),tell(),seek(), Command Line arguments.

#### **(viii) Scope and Modules**

Scope of objects and Names, LEGB Rule Module Basics, Module Files as Namespaces, Import Model, Reloading Modules.

#### **(ix) NumPy Basics**

Introduction to NumPy ndarray, datatypes, array attributes, array creation routines, Array From Existing Data, Array From Numerical Ranges, Indexing & Slicing.

### **17.7 Reference Books/Study Material**

- 1. Python Programming- A Modular Approach (with Graphics, database, Mobile and Web Applications by Sheetal Taneja and Naveen Kumar, Pearson.
- 2. Python Network Programming Cookbook by Pradeeban Kathiravelu, Dr. M. O. Faruque Sarkar, PACKT.
- 3. Head First Python by Paul Berry, O'Reilly
- 4. Dive into Python by Mark Pilgrim, APress
- 5. Beginning Programming with Python Dummies by John Paul Meuller.

### **18 Syllabus of Internet of Things and its Applications (M4-R5.1)**

### **18.1 Introduction**

The module is designed to equip the students to understand the basics of connected world that is Internet of Things (IoT) and its applications. IoT primarily refers to the connected

and smarter world having physical and virtual objects with some unique identities. IoT applications span across domains of industrial control, retail, energy, agriculture, etc.

This module provides the theoretical and practical aspects of interfacing sensors and actuators, making informed world of Things speaking to each other. The different type of communication modes and models are discussed in detail. The in-depth knowledge of software and packages is provided to make applications in IoT paradigm.

### **18.2 Objective**

After completing the module, the learner will be able to:

- $\triangleright$  Understand how connected devices work together to update other applications.
- $\triangleright$  Acquire knowledge to interface sensors and actuators with microcontroller based Arduino platform.
- $\triangleright$  Writing C programs in Arduino IDE.
- $\triangleright$  Understand the Communication between microcontroller and PC using serial communication.
- $\triangleright$  Build IoT based applications and understand how data flows between things.
- Understand how electronic devices control electrical appliances working at 220v AC.
- Understand security aspect of IoT devices.
- Enhance skill set towards better personality development.

### **18.3 Duration**

120 Hours - (Theory: 48hrs + Practical: 72 hrs)

### **18.4 Outline of Module**

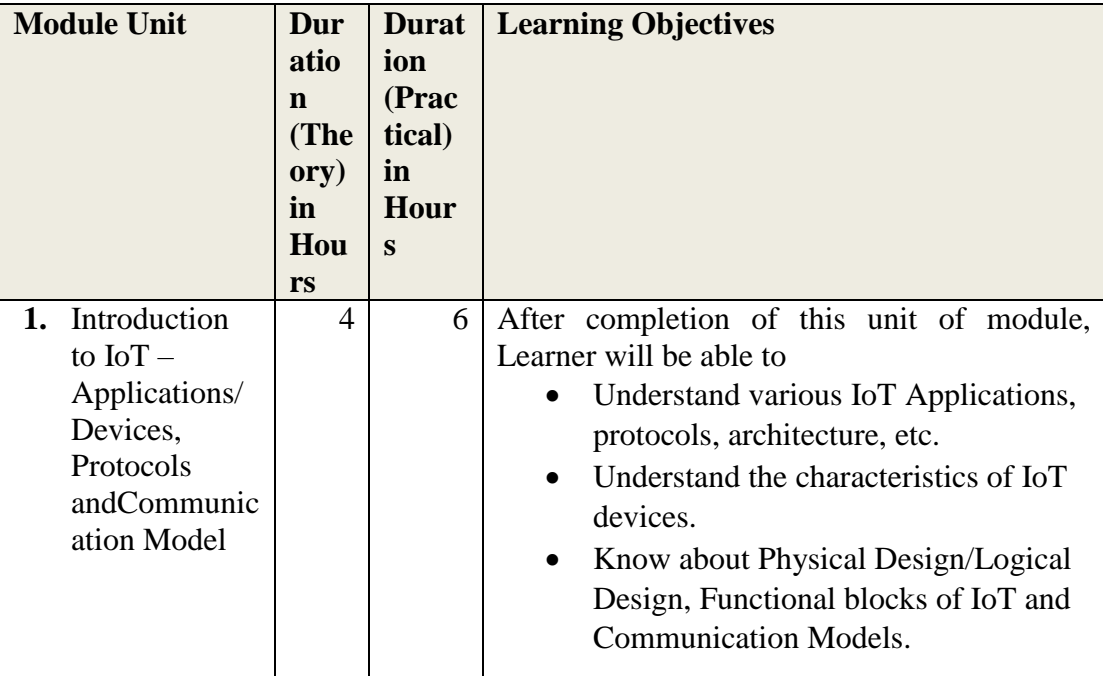

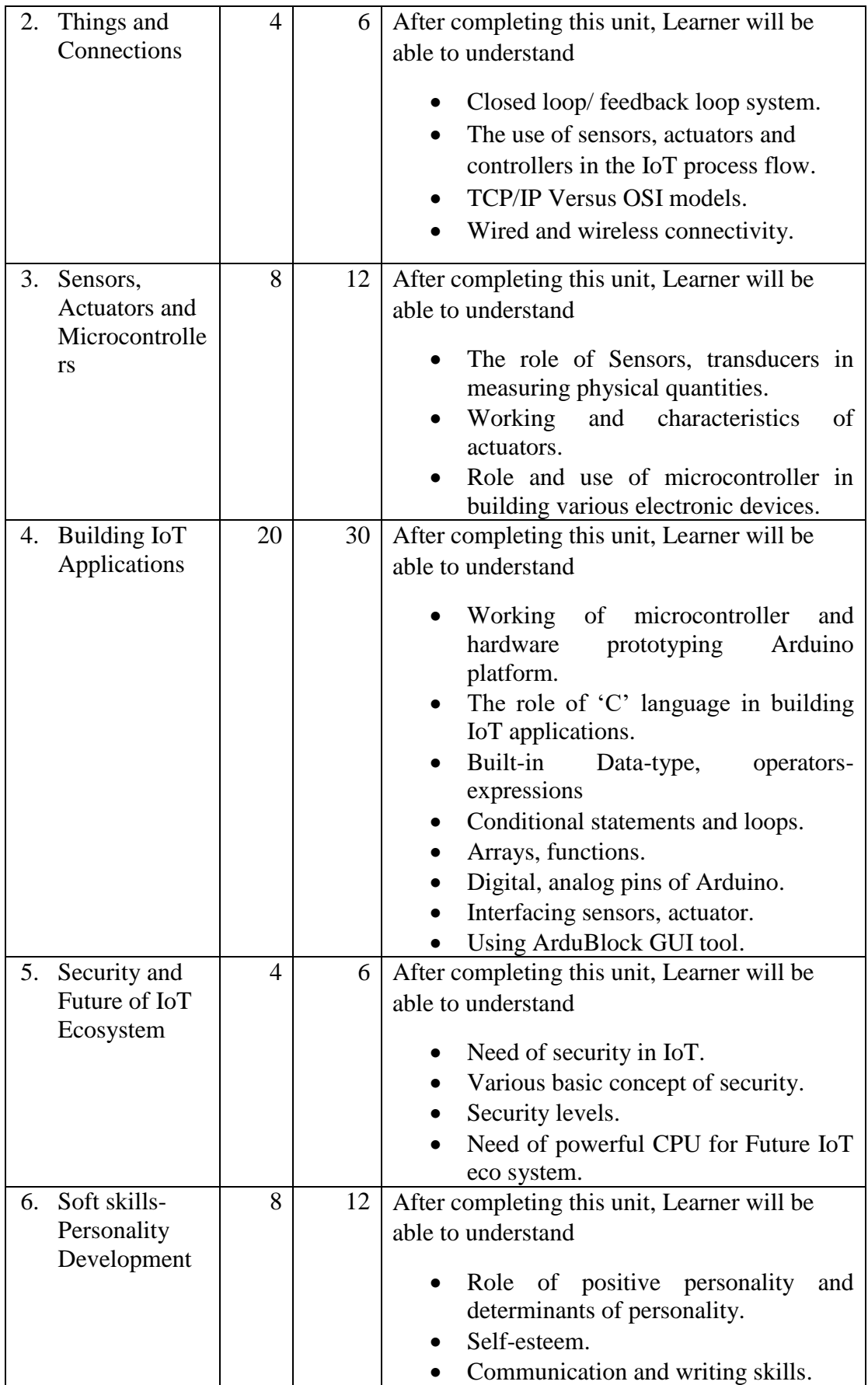

#### **18.5 Marks Distribution**

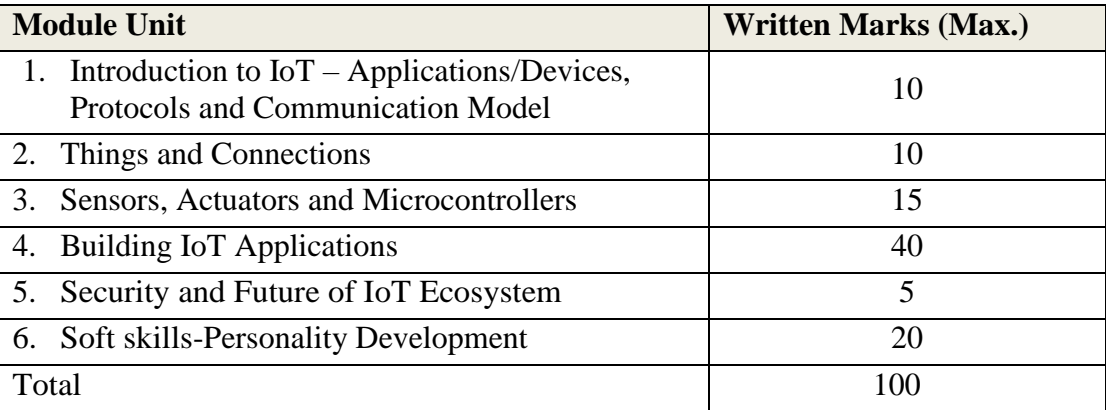

#### **18.6 Detailed Syllabus**

### **(i) Introduction to Internet of Things – Applications/Devices, Protocols andCommunication Model**

Introduction - Overview of Internet of Things(IoT), the characteristics of devices and applications in IoT ecosystem, building blocks of IoT, Various technologies making up IoT ecosystem, IoT levels, IoT design methodology, The Physical Design/Logical Design of IoT, Functional blocks of IoT and Communication Models, Development Tools used in IoT.

#### **(ii) Things and Connections**

Working of Controlled Systems, Real-time systems with feedback loop e.g. thermostat in refrigrator, AC, etc.Connectivity models – TCP/IP versus OSI model, different type of modes using wired and wireless methodology, The process flow of an IoT application.

#### **(iii)Sensors, Actuators and Microcontrollers**

Sensor - Measuring physical quantities in digital world e.g. light sensor, moisture sensor, temperature sensor, etc.

Actuator – moving or controlling system e.g. DC motor, different type of actuators

Controller – Role of microcontroller as gateway to interfacing sensors and actuators, microcontroller vs microprocessor, different type of microcontrollers in embedded ecosystem.

#### **(iv)Building IoT applications**

Introduction to Arduino  $IDE -$  writing code in sketch, compiling-debugging, uploading the file to Arduino board, role of serial monitor.

Embedded 'C' Language basics - Variables and Identifiers, Built-in Data Types, Arithmetic operators and Expressions, Constants and Literals, assignment.

Conditional Statements and Loops - Decision making using Relational Operators, Logical Connectives - conditions, if-else statement, Loops: while loop, do while, for loop, Nested loops, Infinite loops, Switch statement.

Arrays – Declaring and manipulating single dimension arrays Functions - Standard Library of C functions in Arduino IDE, Prototype of a function: Formal parameter list, Return Type, Function call.

Interfacing sensors – The working of digital versus analog pins in Arduino platform, interfacing LED, Button, Sensors-DHT, LDR, MQ135, IR. Display the data on Liquid Crystal Display(LCD), interfacing keypad

Serial communication – interfacing HC-05(Bluetooth module) Control/handle 220V AC supply – interfacing relay module.

#### **(v) Security and Future of IoT Ecosystem**

Need of security in IoT - Why Security? Privacy for IoT enabled devices- IoT security for consumer devices- Security levels, protecting IoT devices

Future IoT eco system - Need of power full core for building secure algorithms, Examples for new trends - AI, ML penetration to IoT

#### **(vi)Soft skills-Personality Development**

Personality Development - Determinants of Personality- self-awareness, motivation, self-discipline, etc., building a positive personality, gestures.

Self-esteem - self-efficacy, self-motivation, time management, stress management, Etiquettes & manners.

Communication and writing skills- objective, attributes and categories of communication, Writing Skills – Resume, Letters, Report, Presentation, etc. Interview skills and body language.

### **18.7 Use-case for building IoT based Applications**

### **A. Using Arduino and sensors/actuators**

- i. Interfacing Light Emitting Diode(LED)- Blinking LED: This use case will be used for familiarizing the GPIO peripheral of atmega micro controller. The LED will be used as a device and GPIO will work as output mode.
- ii. Interfacing Button and LED LED blinking/glow when button is pressed This use case will help to understand the GPIO in two different modes, Input - Button and LED - output mode.
- iii. Interfacing Light Dependent Resistor (LDR) and LED, displaying automatic night lamp

This use case will help to understand ADC peripheral and how to read analog data from sensors.

iv. Interfacing Temperature Sensor(LM35) and/or humidity sensor (e.g. DHT11)

This use case will help to connect traditional environmental monitoring sensors (Temperature and humidity) to the Arduino development board. Also use the suitable libraries for implementing these case studies.

- v. Interfacing Liquid Crystal Display(LCD) display data generated by sensor on LCD This case study will demonstrate how to provide local display unit with Arduino micro controller. Use suitable libraries for implementing these case studies.
- vi. Interfacing Air Quality Sensor-pollution (e.g. MQ135) display data on LCD, switch on LED when data sensed is higher than specified value. This use case will help to understand how to use traditional smart pollution management sensors with Arduino platform for developing applications as a part of smart city projects.
- vii. Interfacing Bluetooth module (e.g. HC05)- receiving data from mobile phone on Arduino and display on LCD This use case will help to understand the connectivity solution to Arduino to a gadget like mobile phone. Bluetooth is used as connectivity solution in this application.
- viii. Interfacing Relay module to demonstrate Bluetooth based home automation application. (using Bluetooth and relay). This use case will enable the IoT node capability of Arduino development boards by integrating actuator (relay connected to GPIO) to Arduino board and remote connectivity (Using Bluetooth) using a mobile phone with the help of a readily available Bluetooth serial application.

### **18.8 Reference Books/Study Material**

- 1. Macro Schwartz, "Internet of Things with Arduino- Cookbook", Packt 2016
- 2. Arshdeep Bajga and Vijay Madisetti, "Internet of Things- A Hands-on Approach" Universities Press, 2014
- 3. Massimo Banzi, "Getting started with Arduino", 2nd Edition, Oreilly, 2011 [Make:Makezine.com]
- 4. Macro Schwartz, "Internet of Things with Arduino", Open Home Automation
- 5. Michael Margolis, "Arduino Cookbook", Oreilly, 2011

### **19 Sample Practical Assignments**

### **19.1 Information Technology Tools and Network Basics (M1-R5.1)**

- i. Do the following settings
	- a. Display pointer trails
	- b. Change the normal pointer of a mouse to another pointer
	- c. Set the date advanced by 2 months
	- d. Reset the system date & time
	- e. Set the system time late by 2 hrs: 40 minutes.
	- f. Set the Yesterday date and time in your Operating System.
- ii. Do the followings
	- a. Interchange the functions of left and right mouse buttons.
	- b. Change the wallpaper of your computer and set it to a paint brush file made by you.
	- c. Change the screen saver of your computer and change it to 'marquee'
	- d. Set your name as the text and wait time should be 2 minutes.
- iii. Create the following folders under the specified locations using windows.
	- a. NIELIT on desktop
	- b. R1 on the c: i.e. root
	- c. D2 on desktop
	- d. R2 on the c:
	- e. Create a folder NIELIT-1 under the D1 folder
	- f. Create a folder D2-1 under the D2 folder
	- g. Copy this D2-1 folder and paste it under R1 folder.
	- h. Delete the folder D2-1 from R1 folder
	- i. Create the folder R1-1 under R1 folder
	- j. Copy R1-1 folder under the R2 folder
	- k. Rename folder R1-1 under R2 folder as 'subfolder of R2'
	- l. From the c: copy all files to folder R2
	- m. Delete all the files from the folder R2
	- n. Recover all the deleted files
- iv. Create a document in Word on a topic of your choice. Format the document with various fonts (minimum 10, maximum 12) and margins (minimum 1.5, maximum 3). The document should include
	- a. A bulleted or numbered list
	- b. A table containing name, address, basic pay, department as column heading
	- c. A picture of lion using clip art gallery
	- d. An example of word art
- e. A header with student name & date
- f. A footer with pagination
- **v.** Create a document with the text given below and save it as **First**

A Read only Memory is a memory unit that performs the read operation only, it does not have a write capability. This implies that binary information stored in a ROM is made permanent during the hardware production of the unit and cannot be altered by writing different words into it. Whereas a RAM is a general-purpose device whose contents can be altered during the computational process, a ROM is restricted to reading words that are permanently stored within the unit. The binary information to be stored specified by the designer, is then embedded in the unit to form the required interconnection pattern. Do the following

- a. Count the occurrences of the word "ROM" in the above document.
- b. Replace ROM with Read Only Memory in the entire document
- c. Underline the text Read Only Memory
- d. Make an auto correct entry for ROM and it should be replaced by Read Only
- e. Memory
- vi. Use the file First to perform the following operations
	- a. Make the first line of document bold.
	- b. Make the second line italic.
	- c. Underline the third line.
	- d. Align the fourth line to center.
	- e. Make the font color of first line as red.
	- f. Change the font style of fifth line to Arial.
	- g. Change the second line to 18 points.
	- h. Insert the date & time at the start of document.
- vii. Use the document saved earlier and perform the page setting as follows.
	- a. Top Margin 1.3"
	- b. Bottom margin 1.4"
	- c. Left margin 1.30"
	- d. Right margin 1.30"
	- e. Gutter margin 1.2"
	- f. Header 0.7"
	- g. Footer 0.7"
	- h. Paper size executive
	- i. Orientation landscape
- viii. Create a table in word as shown below with following fields.

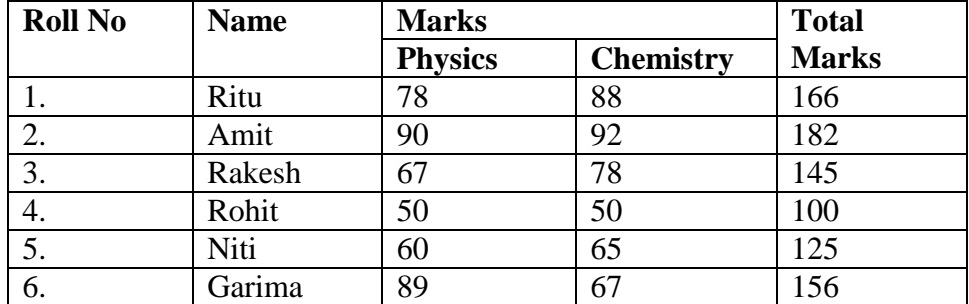

- ix. Do the followings.
	- a. In the total marks column, entries should be calculated using formulas and it is the sum of marks in physics and marks in chemistry.
- b. Insert a new row at the end of the table and also find grand total using formula.
- c. Sort the table based on total marks
- d. The date and heading should be center aligned
- e. Heading should be in bold and underlined
- x. Below is given a letter and some addresses. This letter is to be sent to all these addresses.

User mail merge

#### **Addresses are:**

- 1) Amit, H No 424 sector 8D, Lajpat Nagar, New Delhi
- 2) Rohit, H No 444, Sector 125C, Chandigarh
- 3) Jyoti,H NO 550, Sector 16A, Gomti Nagar,Lucknow

#### **The Letter is**

To

<<Name>>

<<Address>>

Dear <<Name>>

You are advised to appear for an interview on the  $\langle$ Date>>at 9:00 A.M with your original documents.

Yours Sincerely

ABC Limited,

Industrial Phase –7, New Delhi.

#### xi. Make a template for the bio-data with the following format

Bio-Data

Name :

Father's Name :

Date of Birth :

Age :

Address :

Educational Qualification

Sr No Qualification Board Percentage

Work Experience:

xii. Type the following data using spreadsheet tool and save the file as First

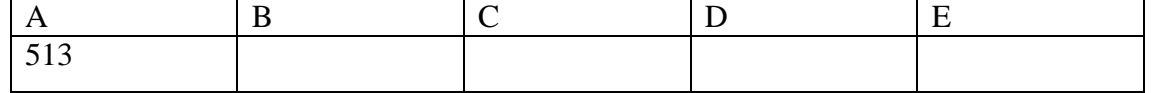

*Syllabus Revision 5.1 for 'O' Level (IT) Under DOEACC Scheme Page No. 36*
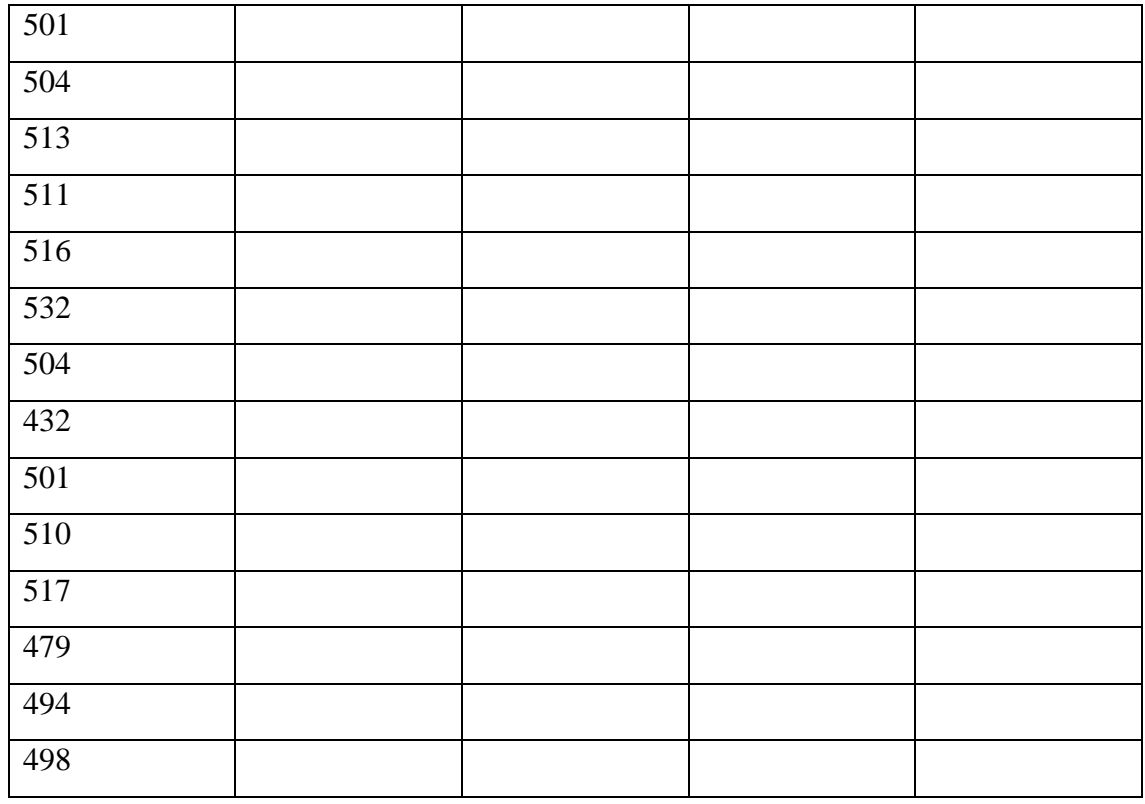

Do the following

(a) Highlight column A and copy it to column C

(b) Sort the data in column C in ascending order

(c) What is the lowest number in the list (use a function)

(d) Copy the data in column A to column E and sort it in descending order

(e) What is the highest number in the list (use a function)

(f) How many numbers in this list are bigger than 500 (use a database function)

(g) How many numbers in column A are between 520 and 540 inclusive

(use a database function),

xiii. Type the following data in spreadsheet and save it as Second.

| -<br>A           | B    | D |
|------------------|------|---|
| 370              | 70.5 |   |
| 61166            | 53.5 |   |
| $\overline{684}$ | 65   |   |
| 449              | 76.5 |   |
| $\overline{643}$ | 70   |   |
| 1551             | 71   |   |
| 616              | 60.5 |   |
| 403              | 51.5 |   |

Do the following

(a) Complete column C for finding product  $x * y$ 

(b) Find sum of x column at the end of data

(c) Find sum of y column at the end of data

(d) Find sum of  $x * y$  column at the end of data

(e) Find sum of  $x^2$ 

(f) Find sum of  $y^2$ 

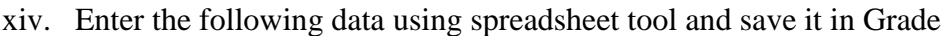

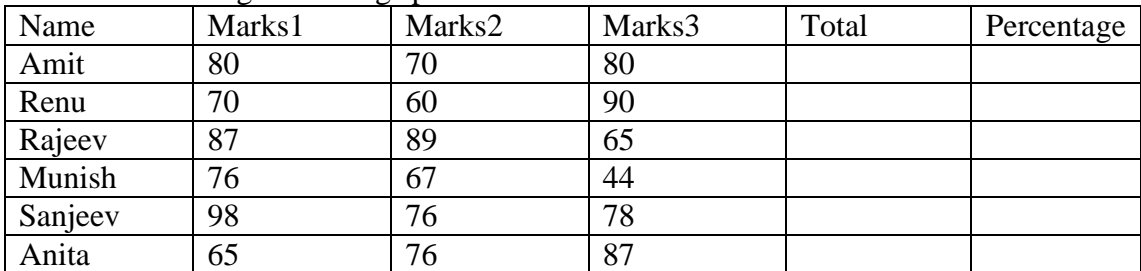

Do the following.

(a) Compute the total marks and percentage of each student by entering appropriate formula.

(b) Compute the grades based on following criteria

If percentage  $>= 90$  then grade  $= A$ 

If percentage  $>= 80$  and  $< 90$  then grade  $= B$ 

If percentage  $>= 70$  and  $< 80$  then grade  $= C$ 

If percentage  $>= 60$  and  $< 70$  then grade  $= D$ 

If percentage  $< 60$  then grade  $= E$ 

(c) Draw a border around the worksheet

- (d) Change the font size of heading to 14 points and underline it and hide column c
- (e) Increase the width of column A to 15 characters
- (f) Right Align the values in column B, C, F
- xv. A university maintains a year wise result for four courses and then generates an average report as given below.

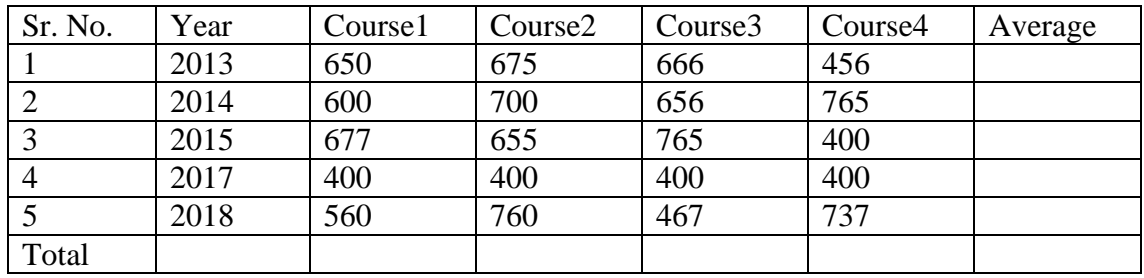

(a) Complete the report to calculate the course wise average in row 6

(b) Provide formula to calculate year wise average in column G

(c) Generate a column chart to compare data.

xvi. A person wants to start a business and he has four schemes to invest money according to profit and years. Find out which scheme is the most profitable using scenario manager.

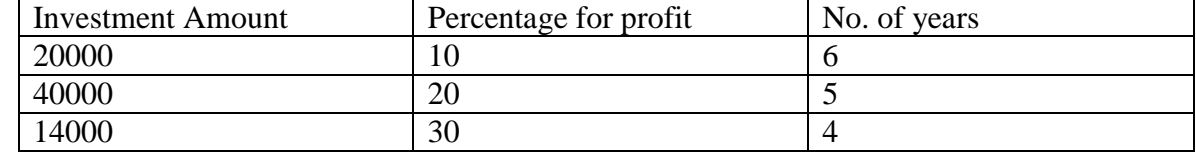

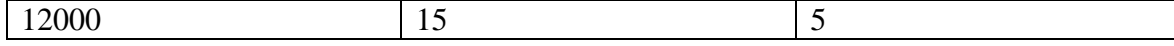

xvii. A company records the details of total sales (in Rs.) Item and month wise in the following format

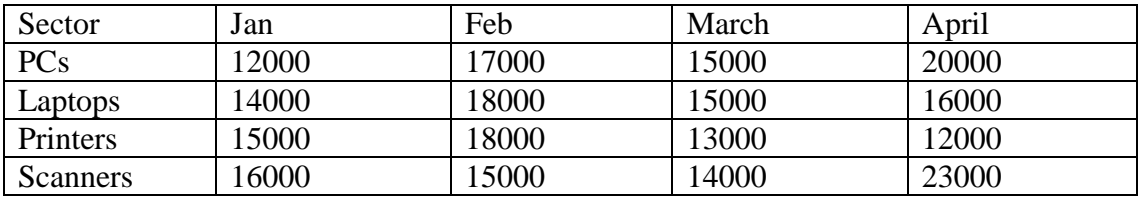

(a) Enter the data using spreadsheet and save it as sector

(b) Using appropriate formula, calculate total sale for each sector

(c) Create a 3-D column chart to show sector wise data for all four months

(d) Create a 3-D pie chart to show sales in Jan in all sectors

xviii. Type the following data and save it in employee file using spreadsheet tool.

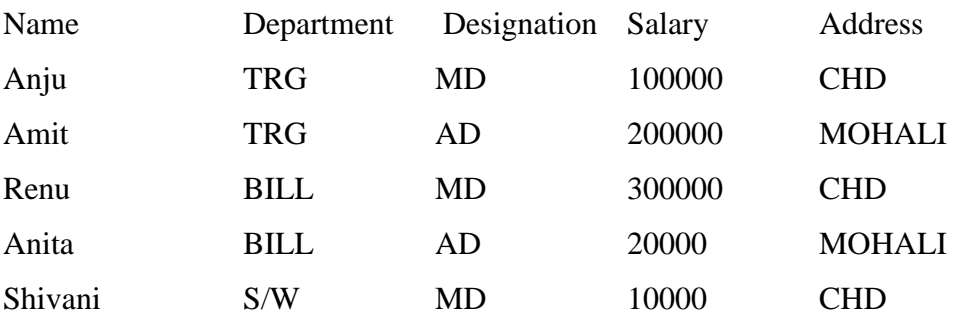

Do the following

- a) Count the total no. of employees department wise
- b) List the name of employees whose designation is 'MD'
- c) List the name and department of employees whose address is Chandigarh
- d) List the name of employees whose salary is greater than 5000
- e) List the Address of employees whose department is 'TRG'
- xix. Set up a new presentation of three slides.
	- 1. **On the master slide:**
	- a) Apply a theme of your choice to the master slide.
	- b) Include an automated page number in the bottom left of the footer
	- c) Place a clipart image of a pen or pencil as a logo in the top right corner.
	- 2. **Add the following text in slide 1**
		- Heading: Hothouse Design (Red, 25 point, Arial font, Left Aligned)
	- 3. **On the second slide type the following text where font="Arial" size="20"**

Earlier in the year we started to analyze the sales profile for the stationery business stream within Hothouse. The areas of initial investigation were selected as the management of our sales team, our customer base, website effectiveness, and an analysis of our most successful product lines.

4. **On the third slide where font="Arial" size="20"**

Possible timings for these bonuses include:

- Weekly
- Monthly
- **Quarterly**
- Annually.
- xx. Set up a new presentation consisting of 3 slides

# 1. **On the first slide**

- a) Type Telephone Analysis for the title, using any word Art option.
- b) Insert any appropriate image below the title and apply an Animation effect to the image.
- c) Insert a Sound from the Clip Organizer.

# 2. **On the second slide:**

a) create a pie chart using the following data:

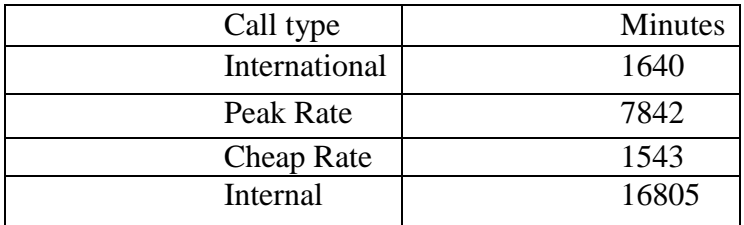

b) Insert the chart title "Telephone Analysis".

# 3. **On the third slide:**

Enter the following text: (font style="Times new roman", font size= "24") As you can see that our vast majority of calls are internal. These figures are the average values per day for all departments, using a monitoring period of 2 weeks.

- 4. Use the same transitional effect between each slide.
- 5. Play a slide show.
- xxi. Set up a new presentation consisting of 4 slides

# 1. **On the first slide**

- d) Include an automated slide number left aligned.
- e) Enter the heading **New Website**.
- **f)** Enter the sub heading **Proposed Web Pages.**
- g) Insert any appropriate image below the sub heading and apply an Animation effect to the image.
- h) Create the following hyperlink http://www.google.com on the image
- i) Insert a Sound from the Clip Organizer.
- 2. **On the second slide:**
- c) **create a pie chart** using the following data:

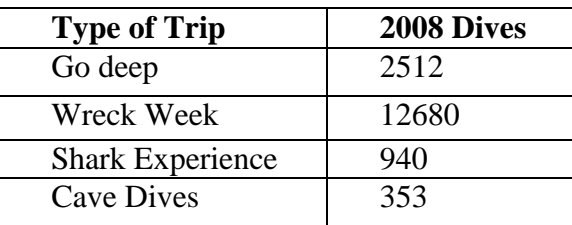

3. **On the third slide:**

Enter the following text: (font style=Times New Roman, font size= 24) During the development of this new website, we have realized that the proposed design brief may need to be amended.

- 4. **On the fourth slide:**
	- Insert a Movie from a File on Your Computer
- 5. Use a picture as background in all your slides.
- 6. Use the same transitional effect between each slide.
- 7. Play a slide show.
- xxii. Write a paragraph on each of followings.
	- a) List five popular Browser Names.
	- b) What are Cookies, and Why Should I Enable Them?
	- c) How to delete History in Web Browser?
- xxiii. Write a paragraph on each of followings.
	- a) What is difference between IPv4 and IPv6 Address?
	- b) How to set IP IPv4 address in your computer?
	- c) What is gateway?
- xxiv. Write a paragraph on each of followings.
	- a) What is MPIN?
	- b) What are the requirements for using UPI App?
	- c) Explain the Work of BHIM App. How to install in Mobile.
	- d) What is the difference between RTGS and IMPS Service?
- xxv. Write a paragraph on each of followings.
	- a) What is IOT; List the name of some IOT related device which we use in our daily life.
	- b) What is Big Data Analytics? Where it is used.
	- c) What is Robotics;

## **19.2 Web Designing and Publishing (M2-R5.1)**

- i. Create an HTML file (e.g. first\_page.html) that specifies a page that contains a heading and two paragraphs of text. As the texts in the heading and paragraphs you can use any texts you like
- ii. Write a HTML program to design a form which should allow to enter your personal data ( **Hint**: make use of text field, password field, e-mail, lists, radio buttons, checkboxes, submit button)
- iii. Write html code to generate following output.
	- 1.Coffee 2.Tea 3.Black Tea 4.Green Tea 5.Milk
- iv. Write HTML Code to demonstrate the use of Anchor Tag for the Following:
	- 1. Creating a web link that opens in a new window.
	- 2. Creating a web link that opens in the same window.
- 3. C Reference within the same html document.
- 4. Reference to some image.
- 5. Making an image a hyperlink to display second image
- v. Create an html page with following specifications
	- Title should be about my City. Place your City name at the top of the page in large text and in blue color. Add names of landmarks in your city each in a different color, style and typeface. One of the landmark, your college name should be blinking. Add scrolling text with a message of your choice
- vi. Create an html page with 7 separate lines in different colors. State color of each line in its text.
- vii. Create an html page containing the polynomial expression as follows:

 $a^0 + a^1x + a^2x^2 + a^3x^3$ 

viii. Write a HTML code to generate following output

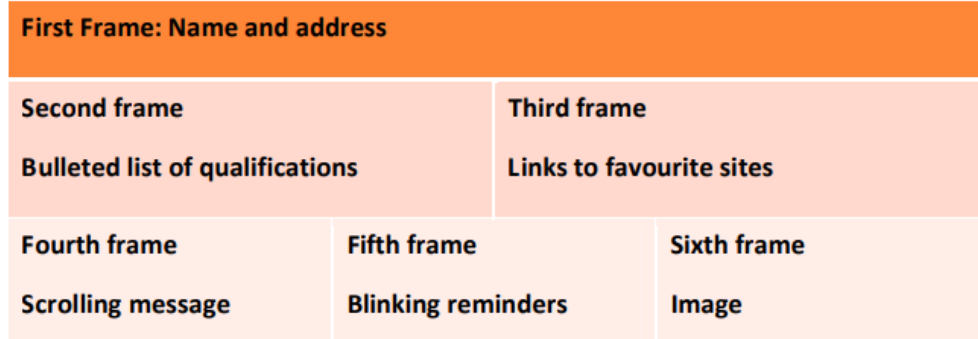

- ix. Create an html page with red background with a message "warning" in large size blinking. Add scrolling text "read the message" below it.
- x. Write a HTML page to print Hello world in bold & Italic Form.
- xi. Design a HTML page to display a picture. The picture should be removed from the screen after a mouse click on the picture.
- xii. Create a HTML Document with JavaScript code that has three Textboxes and a button.The details should be accepted using textboxes are principal, rate of interest, and duration in years. When user clicks the OK Button a message box appears showing the simple interest of principal amount.
- xiii. Write a HTML Script to insert a hyperlink. Create a hyperlink in html which when clicked links to [www.google.com](http://www.google.com/) in a new window
- xiv. Create a HTML file which displays three images at LEFT, RIGHT and CENTER respectively in the browser.
- xv. Create table with ROWSPAN and COLSPAN attribute of TABLE in HTML(Prepare timetable of your class). Include CELLSPACING & CELL PADDING.
- xvi. Create a web page, divide the web page into four frames. In one frame create three links that will display different HTML forms in the remaining three frames respectively. Write a program in Java Script to print factorial.
- xvii. With CSS use the shorthand background property to set background image to eg."xyz.png", show it once, in the top right corner.
- xviii. Write a program in javascript to generate series of prime numbers.
- xix. `Write a JavaScript program to display the current day and time in the following format. Sample Output: Today is: Tuesday. Current time is: 10 PM: 30:38
- xx. Write a program to sum and multiply of two numbers using JavaScript.
- xxi. Write a program to redirect, popup and print function in JavaScript.
- xxii. Create your first "Hello world" application in AngularJS.
- xxiii. HTML page which has a title of "Event Registration" and has references to important libraries such as Bootstrap, JQuery and Angular.
- xxiv. Write a code to display the words "AngularJS" in both text format and in a text box when the page is viewed in the browser.
- xxv. Create a sample form program that collects the first name, last name, email, user id, password and confirms password from the user. All the inputs are mandatory and email address entered should be in correct format. Also, the values entered in the password and confirm password textboxes should be the same. After validating using JavaScript, in output display proper error messages in red color just next to the textbox where there is an error.

# **19.3 Programming and Problem Solving Through Python (M3-R5.1)**

- i. Write a program to print all Armstrong numbers in a given range. Note: An Armstrong number is a number whose sum of cubes of digits is equal to the number itself. E.g. 370=33+73+03
- ii. Write a function to obtain sum n terms of the following series for any positive integer value of X

 $X + X3 /3! + X5 /5! + X7 /7! + ...$ 

iii. Write a function to obtain sum n terms of the following series for any positive integer value of X

 $1+x/1!+x2/2!+x3/3!+...$ 

iv. Write a program to multiply two numbers by repeated addition e.g.

 $6*7 = 6+6+6+6+6+6+6$ 

- v. Write a program to compute the wages of a daily laborer as per the following rules: Hours Worked Rate Applicable Upto first 8 hrs Rs100/
	- a) For next 4 hrs Rs30/- per hr extra
	- b) For next 4 hrs Rs40/- per hr extra
	- c) For next 4 hrs Rs50/- per hr extra
	- d) For rest Rs60/- per hr extra
- vi. Accept the name of the labourer and no. of hours worked. Calculate and display the wages. The program should run for N number of labourers as specified by the user.
- vii. Write a function that takes a string as parameter and returns a string with every successive repetitive character replaced by? e.g. school may become scho?l.
- viii. Write a program that takes in a sentence as input and displays the number of words, number of capital letters, no. of small letters and number of special symbols.
- ix. Write a Python program that takes list of numbers as input from the user and produces a cumulative list where each element in the list at any position n is sum of all elements at positions upto n-1.
- x. Write a program which takes list of numbers as input and finds:
	- a) The largest number in the list
	- b) The smallest number in the list
	- c) Product of all the items in the list
- xi. Write a Python function that takes two lists and returns True if they have at least one common item.
- xii. Write a Python program to combine two dictionary adding values for common keys.

 $d1 = \{a: 100, b: 200, c: 300\}$ 

 $d2 = \{a: 300, b: 200, d: 400\}$ 

Sample output: Counter({'a': 400, 'b': 400, 'd': 400, 'c': 300})

- xiii. Write a program that takes sentence as input from the user and computes the frequency of each letter. Use a variable of dictionary type to maintain and show the frequency of each letter.
- xiv. Apply recursive call to do the following:
	- a) Product of two numbers using repetitive addition
	- b) Print Fibonacci series up to term n
- xv. Write a program to input two numbers as input and compute the greatest common divisor
- xvi. Write a function that takes two filenames f1 and f2 as input. The function should read the contents of f1 line by line and write them onto f2.
- xvii. Write a function that reads the contents of the file f3.txt and counts the number of alphabets, blank spaces, lowercase letters, number of words starting with a vowel and number of occurrences of a work "hello".
- xviii. Write a program to replace 'a' with 'b', 'b' with 'c',….,'z' with 'a' and similarly for 'A' with 'B','B' with 'C', ..., 'Z' with 'A' in a file. The other characters should remain unchanged.
- xix. Write a NumPy program to find the most frequent value in an array.
- xx. Take two NumPy arrays having two dimensions. Concatenate the arrays on axis 1.

## **19.4 Internet of Things and Its Applications (M1-R5.1)**

- i. Write a program to Blink default Light Emitting Diode(LED) on Arduino board with the delay of 2 sec.
- ii. Write a program to interface LEDs on pin no. 10,11,12,13 and blink alternatively at the delay of 1 sec.
- iii. Write a program to run pattern(s) on LEDs connect at pins 10,11,12,13. Pattern example:

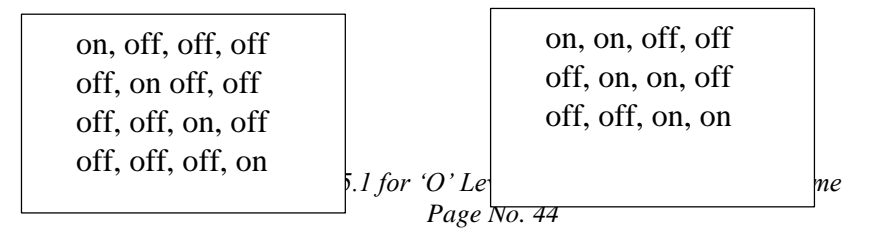

- iv. Write a program to interface buzzer with Arduino board to buzz on/off with the delay of 1sec.
- v. Write a program to interface LED and Buzzer with Arduino board, so that buzzer is put on whenever LED is on and Buzzer is put off when LED is off.
- vi. Write a program to interface Button and LED, so that LED blinks/glow when button is pressed.
- vii. Write a program to interface Button, buzzer and LED, whenever the button is pressed the buzzer gives beep for 100ms and LED status is toggled.
- viii. Write a program to interface LEDs at pins 10,11,12,13 and buttons at pins 7,8. When first time button at pin 7(increment button) is pressed first LED at pin 10 is switched on, when second time button is pressed the next LED at 11 is switched on. Similarly, when the button at pin 8 (decrement button) is pressed the LEDs are switched off sequentially.
- ix. Write a program to interface LEDs at pins 10,11,12,13 and button at pins 7. The press of button changes the pattern of LED glow. (considering four patterns of LED glow)
- x. Write a program to interface Light Dependent Resistor (LDR) and display the values read on the Serial monitor after delay of 2 seconds each.
- xi. Write a program to interface Light Dependent Resistor (LDR) and LED with Arduino board. Whenever there is sufficient light falls on LDR the LED is off and when there is dark around LDR the LED is put on.
- xii. Write a program to interface LEDs at any two PWM pins and exhibit LED fading.
- xiii. Write a program to interface LED at PWM pin and LDR, in such a way that when the light intensity falling on LDR rises the LED glow should be reduced and after a threshold value the LED should be put off. (representing smart street light concept)
- xiv. Write a program to interface LEDs at any two PWM pins and button, to exhibit LED fading at the click of button
- xv. Write a program to interface any analog (pollution) sensor and display the values read on Serial monitor.
- xvi. Write a program to interface LCD with Arduino board and display 'Hello world' on it .
- xvii. Write a program to interface keypad with Arduino board and display the key pressed on Serial monitor.
- xviii. Write a program to interface LCD and keypad with Arduino board and display the key pressed from keypad on LCD.
- xix. Write a program to interface LCD and keypad (4 X 4) , to exhibit the functionality of a basic calculator.

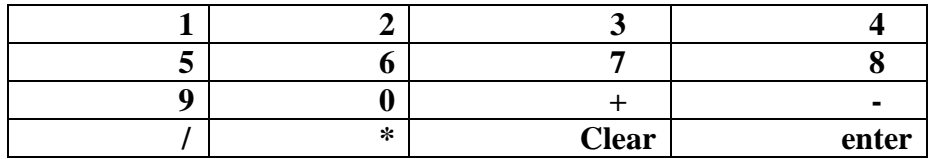

xx. Write a program using LCD, LEDs, Buzzer and keypad to simulate a password based security lock system. User enters 4-digit password and if the password is correct buzzer and Green LED is put on. But if the password is incorrect Red LED is put on. After three incorrect attempts Red LED along with buzzer blinks continuously.

- xxi. Write a program to interface LCD and DHT11, displaying the value read from sensor DHT on LCD.
- xxii. Write a program to interface DHT11 or any other temperature sensor, DC Motor, to exhibit a real life situation that whenever temperature rises above a threshold value the DC motor (representing fan) starts and when temperature falls below a value, the motor stops.
- xxiii. Write a program to interface LCD and Bluetooth module, to exhibit the values received from mobile handset via Bluetooth on LCD.
- xxiv. Write a program to interface LED and Bluetooth module, to switch on the LED if 1 is passed through Bluetooth and switch off the LED if 0 is send.
- xxv. Write a program to interface Relay and Bluetooth module to switch on AC load (5W LED bulb, table lamp, etc) connected to relay if 1 is passed through Bluetooth and switch off the AC Load if 0 is send.

# **20. Sample Question Paper: Information Technology Tools and Network Basics (M1-R5.1)**

# **TOTAL TIME: 2 HOURS TOTAL MARKS: 100**

# **(Answer all the questions; each question carries ONE mark) Answer the following multiple choice questions (1 to 100) 1x100=100**

# **Note: For each question, four options are given, Choose the most appropriate option**.

1. In Which Generation Time sharing, Real time Network and Distributed Operating Systems were used?

- $(A)$  1st
- (B) 4th
- (C) 2nd
- (D) 5th

2. The Arithmetic and Logic Unit of computer respond to command coming from\_

- (A) Primary memory
- (B) Control unit
- (C) Cache memory
- (D) External memory
- 3. Which of the following storage devices can store maximum amount of data?
- (A) Floppy Disk
- (B) Compact Disk
- (C) Hard Disk
- (D) Magneto Optic Disk
- 4. The saving of data and instruction to make them available for later use is a job of:
- (A) Cache unit
- (B) Input unit
- (C) Output unit
- (D) Storage unit
- 5. What is another name for application software?
- (A) End-user software
- (B) Utility software
- (C) Specific software
- (D) All of these

6. Operating System of a computer serves as a software interface between the user and\_

- (A) Memory
- (B) Hardware
- (C) Peripheral
- (D) Screen
- 7. What is the shortcut key to snap app to right?
- (A) Window icon  $+$  right arrow
- (B) Window icon  $+$  up arrow
- (C) Window icon + left arrow
- (D) Window icon + down arrow

8. Which component gives you access to all of your computer setting and enable you to install and remove program?

- (A) Start menu
- (B) File explorer
- (C) Control panel
- (D) Default programs

#### 9. A new printer can be added by the printer and scanner option in\_

- (A) control panel
- (B) Dynamic data exchange
- (C) File manager
- (D) None of the above

### 10. What is the shortcut key for taking screenshot of entire display and save?

- (A) Window key + PrtScr
- (B) Window key  $+L$
- (C) Window key  $+ D$
- (D) Window key  $+ M$
- 11. Which option help us to send same letter to different persons
- (A) Mail Merge
- (B) Macros
- (C) Multiple Letter
- (D) Template
- 12. What is the Short cut key for Superscript?
- (A) Ctrl+Shift+P
- (B) Ctrl+Shift+D
- $(C)$  Ctrl+P
- (D) Shift+P

#### 13. Which option is selected for case sensitive matching?

- (A) Match only
- (B) Case match
- (C) Match case
- (D) Case only
- 14. What is the maximum zoom in of libre Writer?
- (A) 500
- (B) 600
- (C) 550
- (D) 700
- 15. What is the shortcut key of Ruler in libre writer?
- (A) Ctrl+Shift+R
- (B) CTRL+S
- (C) CTRL+SHIFT+N
- (D) Alt+R
- 16. Default text in LibreOffice Writer is
- (A) Amiri
- (B) Linex biolinum G
- (C) Calibri
- (D) Liberation Serif
- 17. Which of the following option is not a part of comment pop up
- (A) Reply comment
- (B) Delete Comment
- (C) Delete All Comments
- (D) Reply and delete comment

#### 18. In Libre, writer by default Highlighter color

- (A) Red
- (B) Green
- (C) Blue
- (D) Yellow
- 19. Which bar is located just below the title bar
- (A) Status bar
- (B) Menu bar
- (C) Tool bar
- (D) Formatting bar

### 20. What is the shortcut key of LibreOffice\_Help

- (A) F11
- (B) F12
- (C) F1
- (D) F7
- 21. What is the shortcut key of Save As option in Libre Office?
- (A) CTRL+SHIFT+S
- (B) CTRL+S
- (C) CTRL+SHIFT+N
- (D) SHIFT+S

## 22. Template option is available under which menu

- (A) Edit
- (B) Insert
- (C) File
- (D) View
- 23. Which of the following feature is not available in Export As option
- (A) Export As PDF
- (B) Export As EPUB
- (C) Export As Image
- (D) Export Directly As PDF
- 24. What is the File Extension for Libre office Writer?
- (A) .oft
- (B) .odt
- (C) .oot
- (D) .obd

## 25. What is the Default view in LibreOffice writer?

- (A) Normal view
- (B) Web view
- (C) Slide view
- (D) Print Layout view
- 26. Rulers option is available in which menu
- (A) File
- (B) Insert
- (C) Table
- (D) View
- 27. In hyperlink dialog box which option is not available
- (A) Internet
- (B) Mail
- (C) Document
- (D) File Attachment

28. By default, the page size of Libre office writer is \_\_\_\_\_\_

- (A) A4
- (B) A5
- (C) Legal
- (D) Letter
- 29. What is the default alignment in libre writer?
- (A) Right
- (B) Left
- (C) Center
- (D) Justify
- 30. Watermark option is available in which menu?
- (A) File
- (B) Tools
- (C) Insert
- (D) Format
- 31. What is the shortcut to paste special in calc?
- (A)Ctrl+Shift+V

 $(B)$  Ctrl+V  $(C)$  Ctrl+C (D)Strl+Shift+S

32. What is the use of filter in Calc? (A)See Only Specific Data (B) Arrange data (C)Copy Data (D)Making Chart

33. Which of these is a correct formula?

 $(A)=SUM(J14:J16)$ 

 $(B) = SUM(J14?J16)$ 

- (C) SUM(J14:J16)
- (D)J14+J15+J16
- 34. What is the default alignment of Numeric Cell data?
- (A)Left
- (B) Right
- $(C)$ Center
- (D)Justified

35. What is the shortcut key to open format cell option dialogue box?

- $(A)$ Ctrl+f
- $(B)$  Ctrl+D
- $(C)$  Ctrl+L
- $(D)$ Ctrl+1

36. In Libre Spreadsheet, Rows are labelled as \_\_\_\_?

- $(A)$  $A$ , $B$ , $C$ ,....
- (B) 1,2,3….
- (C) A1, B1, C1…
- (D)1A, 1B, 1C…

37. What is shortcut key to enter current date in a cell in Libre Spreadsheet?

- $(A)$ Ctrl + ]
- $(B)$  Alt +D
- $(C)$  Ctrl +;
- $(D)$ Shift + K

38. How do you change column width to fit the contents?

- (A)Single-click the boundary to the left to the column heading
- (B) Double click the boundary to the right of the column heading
- (C) Press Alt and single click anywhere in the column
- (D)Press CTRL and double click anywhere in the column

39. Maximum number of rows in a Libre Spreadsheet is\_\_?

- (A)1048576
- (B) 16348
- (C) 1084576

(D)1024598

40. The CALC **tunction counts matching records in a database using criteria and an** optional field (A)DCOUNT (B) DCOUNTA (C) DSUM  $(D)$  SUM

41. Which option is used to restrict scrolling of row and column?

(A)Pause

(B) Stop

(C) Freeze

(D)Scroll Off

42. \_\_\_\_\_\_\_\_\_\_uses filter criteria from specified cells?

(A)AutoFilter

(B) Advanced

(C) Standard

(D)Sorting

43. The DSUM function is a built-in function in Calc that is categorized as a \_\_\_\_\_Function?

(A)Logical (B) Database

(C) Statistical

(D)Financial

44. Which shortcut is used for printing the sheet?

 $(A)$ CTRL+P

(B) CTRL+Shift+P

 $(C)$  Alt+P

(D)CTRL+Alt+P

45. What is the file extension of Libre Spreadsheet document?

(A).ODF

(B) .ODT

 $(C)$ .ODS

(D).OBT

46. What is the intersection of a column and a row on a worksheet called?

(A)Column

(B) Value

(C) Address

(D)Cell

47. If we want to arrange data in ascending or descending order which option should be chosen?

(A)Filter

(B) Sort

*Syllabus Revision 5.1 for 'O' Level (IT) Under DOEACC Scheme Page No. 52*

(C) List (D)Arrange

48. One cell format can be copied to another cell by using?

(A)Format Setting

(B) Format Checking

(C)Clone Formatting

(D)Cloning

49. The short cut key Ctrl  $+$  H is used to \_\_\_\_\_\_\_?

- (A)Open Find dialog box
- (B) Open Find & Replace dialog box
- (C) Font dialog box
- (D)Format dialog box

50. The cell reference for a range of cells that starts in cell C1 and goes over to column H and down to row 10 is? (A)C1:10H

(B) C1:H10

(C)C1:H-10

- (D)C1:H:10
- 51. Which type of program is Libreoffice impress?
- (A) Presentation
- (B) Word Processing
- (C) Spreadsheet
- (D) Draw

52. In LibreOffice impress, by default the presentation is saved as

- (A) Show1
- (B) Presentation1
- (C) Untitled1
- (D) Slide1
- 53. In LibreOffice impress which view contains only Text?
- (A) Normal view
- (B) Outline view
- (C) Notes view
- (D) Slide shorter view

54. In Libre Office Impress the shortcut key to insert a text box is

- (A) F5
- (B) F8
- (C) F3
- (D) F2

55. Which of the following shortcut key can be used to close the libre office window-

- $(A)$  Ctrl+N
- (B) Ctrl+M

 $(C)$  Ctrl+W

 $(D)$  Ctrl+P

56. Which of the following menu is used to change the layout of a slide?

- (A) Format
- (B) Slide Show
- (C) Slide
- (D) Tools

## 57. What is the shortcut key to insert a hyperlink in the slide?

- $(A)$  Ctrl + H
- $(B)$  Ctrl + K
- $(C)$  Ctrl + A
- $(D)$  Ctrl + M

## 58. In Libre Office Impress slide sorter is found in which menu?

- (A) Insert
- (B) Format
- (C) Slide show
- (D) View

## 59. What is the minimum Zoom size in Libre Office impress?

- $(A) 5%$
- (B) 10%
- (C) 20%
- (D) 15%

60. What is default orientation of slide in Libre Office Impress?

- (A) Landscape
- (B) Portrait
- (C) Horizontal
- (D) Vertical

## 61. Which Objects can be added into the presentation?

- (A) Picture, Not Movie
- (B) Both Movie and Picture
- (C) Movie but not Picture
- (D) Only JPG images

62. Which of the following is the shortcut key for checking the spelling in PowerPoint?

- (A) F5
- (B) F7
- (C) F6
- (D) F3

63. Which shortcut key is used to add a new slide in Libre office Impress?

- $(A)$  Ctrl + N
- $(B)$  Ctrl + M

*Syllabus Revision 5.1 for 'O' Level (IT) Under DOEACC Scheme Page No. 54*

 $(C)$  Ctrl + S

 $(D)$  Ctrl + T

64. Which shortcut key is used to jump at the first slide?

- (A) Home
- (B) Pageup
- (C) Page down
- (D) End

65. What is the slide transition in LibreOffice Impress?

- (A) Letter
- (B) A special effect used to show a slideshow
- (C) Overhead
- (D) A type of slide

66. Which Shortcut key is used to start Slide Show from first slide?

- (A) F3
- (B) F4
- (C) F5
- (D) F7

67. LibreOffice Impress file is saved in which of the following extension.

- $(A)$  .ods
- (B) .odp
- (C) .ppt
- (D) .odt

68. Which of the following is a slide that is used as a starting point for other slides?

- (A) First Slide
- (B) Master Slide
- (C) Minor Slide
- (D) Last Slide

69. Which of the following shortcut key is used to stop the slide show?

- (A) Esc key
- $(B)$  Ctrl + O
- $(C)$  Ctrl + N
- (D) Ctrl + K

70. Which of the following shortcut is used to print impress presentation?

- $(A)$  Ctrl+T
- $(B)$  Ctrl+E
- $(C)$  Ctrl+S
- $(D)$ Ctrl+P
- 71. ARPANET Stands for
- (A) Advanced Research Project Agency Network
- (B) Advanced Research Programmed Auto Network

(C) Advanced Research Project Automatic Network

(D) Advanced Research Project Authorized Network

72. Which of the following icon is used to add an attachment to an email?

- (A) Stationary Icon
- (B) Paper Clip icon
- (C) GIF Icon
- (D) Emoji Icon

73. \_\_\_\_\_ option helps you to save an unfinished email without sending it.

- (A) Trash
- (B) Inbox
- (C) Sent Items
- (D) Save as Draft

74. Which network topology requires a central controller or hub?

- (A) Star
- (B) Mesh
- (C) Ring
- (D) Bus

75. The dedicated connection that establishes a permanent switched circuit that is always ready to carry network traffic is

- (A) Wireless Local Loop
- (B) TDM
- (C) Leased Line
- (D) Digital Subscriber Line

76. How many bits are in Version 6 of IP address?

- (A) 64 Bits
- (B) 32 Bits
- (C) 128 Bits
- (D) 256 Bits

77. Which is the transmission media that can carry huge data to large distances with less delay or latency?

- (A) Wireless or RF or Microwave Frequency
- (B) Coaxial Cables
- (C) Optical Fiber Cables
- (D) Twisted Pair Cables

78. How many bit is the first octet of the 'Class C' IP address?

- $(A)$  4 Bits
- (B) 8 Bits
- (C) 32 Bits
- (D) 128 Bits

79. MAC Address is of how many bits?

(A) 48 Bits (B) 32 Bits

(C) 64 Bits

(D) 8 Bits

80. An internet service that allows the user to move a file.

(A) SMTP

(B) DHCP

(C) FTP

(D) IP Address

81. Which social network is considered the most popular for business to business marketing?

(A) Facebook

(B) Orkut

(C) Instagram

(D) LinkedIn

82. Which term is mostly used by Twitter users.

(A) Posts

- (B) Tweets
- (C) Twinks
- (D) Tweats

83. Web Pages are uniquely identified by using

- (A) IP Address
- (B) Domain
- (C) URL
- (D) File Name

84. An Email Message that has failed to reach its destination is called

- (A) Junk Email
- (B) Trash

(C) Spam

(D) Bounced Mail

85. E-commerce involves buying and selling of:

- (A) International Goods
- (B) Electronic Goods
- (C) Computer Products
- (D) Product and Services over internet

86. Which description is appropriate among the following for 'E-Governance'?

- (A) To engage enable and empower citizens
- (B) To Provide fair and unbiased to citizens
- (C) To provide technology driven governance
- (D) to ensure people's faith in E-Commerce

87. What services are available on the UMANG?

(A) EPFO/Pension/CBSE

- (B) Ticket Booking
- (C) PNR Status
- (D) Maps

88. Mail Access starts with the client when user needs to download Email from the

- (A) Mail Host
- (B) Mail Server
- (C) Content Mixing System
- (D) Email Server

89. To join the internet, the computer has to be connected to a \_\_\_\_\_\_.

- (A) Internet architecture board
- (B) Internet society
- (C) Internet service provider
- (D) Different computer

90. An endpoint of an inter-process communication flow across a computer network is

- (A) Socket
- (B) Pipe
- (C) Port
- (D) Machine
- 91. What does BHIM stand for?
- (A)Bharat Interface for Money
- (B) Bharat Interface to Money
- (C)Bharat Internet for Money
- (D) Bharat Interaction for Money
- 92. Startup is started for whom?
- (A)Doctors
- (B) Entrepreneurs
- (C) Students
- (D)Youngsters
- 93. Who was the first to use the term Big Data?
- (A)Steve Jobs
- (B) Bill Gates
- (C)John Mashey 1990
- (D)John Bredi
- 94. Who invented the term Internet of Things?
- (A)Bill Gates
- (B) Kevin Ashton
- (C) Steve Jobs
- (D)McDonald
- 95. What is the meaning of UPI?

(A)Unified Payment Interface

(B) Unfind Pay Interface

(C) Immediate Payment Interface

(D)None of these

96. What is the name of the first recognized IoT device?

(A)Smart Watch

- (B) ATM
- (C)Radio

(D)Video Game

97. Artificial Intelligence is about\_\_\_\_\_.

- (A)Playing a game on Computer.
- (B) Making a machine Intelligent.
- (C) Programming on Machine with your Own Intelligence.
- (D)Putting your intelligence in Machine.

98. Who is known as the -Father of AI"?

- (A)Fisher Ada
- (B) Alan Turing
- (C)John McCarthy
- (D)Allen Newell

99. Which of the following is defined as an attempt to steal, spy, damage or destroy computer systems, networks, or their associated information?

(A)Cyber attack

- (B) Computer security
- (C)Cryptography
- (D)Digital hacking

100.Which of the following is not an objective of network security?

- (A)Confidentiality
- (B) Integrity
- (C) Availability
- (D)Hacking

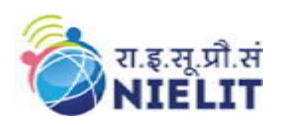

# **21. Sample Question Paper: Web Designing and Publishing (M2-R5.1)**

# **TOTAL TIME: 2 HOURS TOTAL MARKS: 100**

**(Answer all the questions; each question carries ONE mark) Answer the following multiple choice questions (1 to 100) 1x100=100**

## **Note: For each question, four options are given, Choose the most appropriate option**.

- 1) HTML stands for
	- a) Hyper Text Markup Language
	- b) Hyper Text Machine Language
	- c) Hyper Text Marking Language
	- d) High Text Marking Language
- 2) Which of the following is used to read an HTML page and render it?
	- a) Web server
	- b) Web network
	- c) Web browser
	- d) Web matrix
- 3) What is the correct syntax of doctype in HTML5?
	- a) </doctype html>
	- b) <doctype html>
	- c) <doctype html!>
	- d) <!doctype html>
- 4) Which of the following tag is used for inserting the largest heading in HTML?
	- a) head
	- $b)$   $\langle h1 \rangle$
	- c)  $$
	- d) heading
- 5) In which part of the HTML metadata is contained?
	- a) head tag
	- b) title tag
	- c) html tag
	- d) body tag
- 6) Which of the following is not a HTML5 tag?
	- a) <track>
	- b) <video>
	- c) <slider>

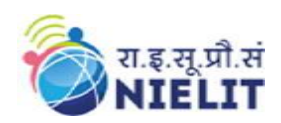

- d) <source>
- 7) How do we write comments in HTML?
	- a)  $\langle$  .......>
	- $b)$  <!......>
	- $c)$  </....../>
	- $d$ ) <…….!>
- 8) Which of the following elements in HTML5 defines video or movie content?
	- a) <video>
	- b) <movie>
	- $c$  <audio>
	- d) <media>
- 9) Which of the following is not the element associated with the HTML table layout? a) alignment
	- b) color
	- c) size
	- d) spanning

10) Which element is used for or styling HTML5 layout?

- a) CSS
- b) jQuery
- c) JavaScript
- d) PHP

11) Which HTML tag is used for making character appearance bold?

- a) <u>content</u>
- b) *cb*>content</b>
- c) <br>content</br>
- d) <i>content</i>
- 12) Which HTML tag is used to insert an image?
	- a)  $\langle$ img url="htmllogo.jpg" />
	- b)  $\langle$ img alt="htmllogo.jpg"  $\rangle$
	- c)  $\langle$ img src="htmllogo.jpg" />
	- d)  $\langle$ img link="htmllogo.jpg" />
- 13) HTML is a subset of  $\_\_$ 
	- a) SGMT
	- b) SGML
	- c) SGME
	- d) XHTML

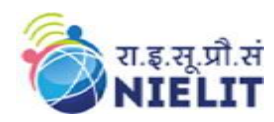

- 14) Which character is used to represent when a tag is closed in HTML?
	- a) #
	- b) !
	- c)  $/$
	- $d) \setminus$

15) Among the following, which is the HTML paragraph tag?

- $a)$  <p>
- $b)$  <pre>
- c)  $\langle$ hr $>$
- $d$ )  $\langle a \rangle$

16) In HTML, which attribute is used to create a link that opens in a new window tab?

- a)  $src="black"$  blank"
- b) alt=" blank"
- c) target=" $\text{self}$ "
- d) target=" $\lambda$  blank"

17) Which of the following HTML tag is used to create an unordered list?

- a)  $\langle$ ol $>$
- $b)$   $\langle$ u $\rangle$
- c)  $\langle$ li $\rangle$
- $d$ )  $<$ l $>$

18) Which HTML element is used for abbreviation or acronym?

- $a)$  <abbr>
- b) <br/>blockquote>
- c)  $\langle q \rangle$
- $d$ ) <em $>$

19) Which of the following HTML tag is used to add a row in a table?

- a)  $\nth>$
- $b)$  <td>
- c)  $<$ tr $>$
- $d$ )  $ltt$
- 20) Which of the following tag is used to create a text area in HTML Form?
	- a) <textarea></textarea>
	- $b)$  <text></text>
	- c)  $\langle$ input type="text"  $\rangle$
	- d)  $\langle$ input type="textarea"  $\rangle$

21) To show deleted text, which HTML element is used?

- a) <del>
- $b)$  <em>
- c) <strong>

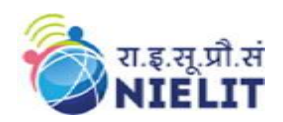

 $d$ )  $\langle$ ins $\rangle$ 

22) Which tag is used to create a dropdown in HTML Form?

- $a)$  <input>
- b) <select>
- $c)$  <text>
- d) <textarea>

23) Which tag is used to create a numbered list in HTML?

- $a)$  < ol >
- $b)$   $\langle$ u $\rangle$
- $c$ )  $<$ li $>$
- $d$ )  $<$ l $>$

24) How to create a checkbox in HTML Form?

- a) <input type="text">
- b) <input type="textarea">
- c) <input type="checkbox">
- d) <input type="button">

25) Which of the following extension is used to save an HTML file?

- a) .hl
- b) .h
- c) .htl
- d) .html

26) Which tag is used to create a blank line in HTML?

- a)  $$
- $b)$   $ch$
- $c$ ) <em $>$
- d)  $\langle a \rangle$

27) Which HTML tag is used to convert the plain text into italic format?

- $a)$  <br/> $\left\langle b \right\rangle$
- $b)$   $$
- c)  $\langle i \rangle$
- d)  $\langle a \rangle$

28) What is the use of  $\langle \text{hr/} \rangle$  tag in HTML?

- a) For making content appearance italics
- b) To create vertical rule between sections
- c) To create a line break
- d) To create horizontal rule between sections

29) Which attribute is not essential under <iframe>?

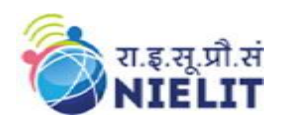

- a) frame border
- b) width
- c) height
- d) src

30) Which tag is used to underline the text in HTML?

- $a)$  <p>
- $b)$   $\lt$ u $>$
- c)  $\langle i \rangle$
- $d$ )  $\langle ul \rangle$

31) Which attribute specifies a unique alphanumeric identifier to be associated with an element?

- a) type
- b) article
- c) id
- d) class

32) Which HTML element is used for YouTube videos?

- a) <samp>
- $b$   $\langle$  small $\rangle$
- c) <frame>
- $d$ ) <iframe>

33) For displaying data in JavaScript, we can't use

- a) document. write()
- b) console.log()
- c) innerHTML
- d) document.getElementById()
- 34) For testing we should use \_\_\_\_\_\_\_\_
	- a) document. write()
	- b) console.log()
	- c) window. alert()
	- d) innerHTML

35) Which of the following keyword stops the execution of JavaScript?

- a) break
- b) return
- c) debugger
- d) try….catch

36)JavaScript numbers are stored as \_\_\_\_\_\_\_\_\_\_\_\_\_\_

- a) integers
- b) double precision floating point

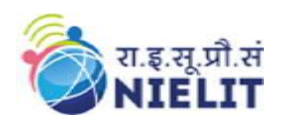

- c) double
- d) floating point

37) Which method is not used for converting variables to number?

- a) parseInt ()
- b) Number()
- c) parseFloat()
- d) valueOf()

38) In HTML, the tags are \_\_\_\_\_\_\_\_\_\_.

- a) in upper case
- b) case-sensitive
- c) in lowercase
- d) not case sensitive

39) Which tag is used in HTML5 for the initialization of the document type?

- a) <Doctype HTML>
- b) <! DOCTYPE html>
- c) <Doctype>
- d) <\Doctype html>
- 40) What is the correct way in which we can start an ordered list that has the numeric value count of 5?
	- a)  $\le$ ol type = "1" start = "5">
	- b)  $\le$ ol type = "1" num = "5">
	- c) < ol type = "1" begin = "5">
	- d)  $\le$ ol type = "1" initial = "5">

41) Which HTML tag do we use for displaying the power in the expression,  $(x^2 - y^2)$ ?

- a)  $\langle p \rangle$
- $b)$  <sub>
- c)</sub>  $<sup>2</sup>$ </sup>
- d) None of the above

42) In HTML, the correct way of commenting out something would be using:

- a) ## and #
- b)  $\langle -\text{and} \rangle$
- c)  $\lt$  and –/–>
- d)  $\langle -\rangle$  and  $\langle -\rangle$

43) Text within STRONG tag is displayed as \_\_\_\_\_\_\_\_

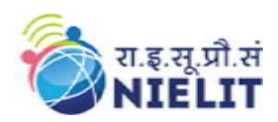

**National Institute of Electronics and Information Technology 'O' Level (IT) Course under DOEACC Scheme -Revision 5.1**

- a) Indented
- b) Italic
- c) list
- d) Bold

44) TD tag is used for \_\_\_\_\_\_\_\_

- a) Table row
- b) Table Records
- c) Table heading
- d) Row Heading

45) The extension of JavaScript file is

- a) .html
- $b)$  . js
- c) .css
- d) .ajs

46) "Yahoo", "Infoseek" and "Lycos" are \_\_\_\_\_\_\_\_\_?

- a) Search Engines
- b) News groups
- c) Browsers
- d) None of the above

47) What is a search engine?

- a) Program that search documents
- b) A program that searches engines for specified keywords
- c) A machinery engine that search data
- d) A hardware component

48) HTML document start and end with which tag pairs?

- a) HTML
- b) Web
- c) Body
- d) Head

49)<br> Tag is used for

- a) Line Break
- b) Horizontal row
- c) Heading
- d) Underline

50) In HTML the character H stands for ?

- a) Hyphenation
- b) Hyper text

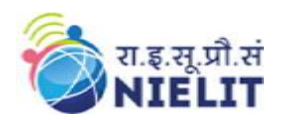

**National Institute of Electronics and Information Technology 'O' Level (IT) Course under DOEACC Scheme -Revision 5.1**

- c) Hypertext marking
- d) Hyphenation test

51) What does the CSS stands for?

- a) Creating Style Sheets
- b) Cascading Style Sheets
- c) Computer Style Sheets
- d) Colorful Style Sheets

52) What is the full form of HTTP?

- a) Hyphenation text test program
- b) Hypertext transfer protocol
- c) Hypertext transfer package
- d) None of the above

53) Expand WAN

- a) World area network
- b) Wide area network
- c) Web area network
- d) None of the above
- 54) Who is making the Web standards?
	- a) Mozilla
	- b) Microsoft
	- c) The World Wide Web Consortium
	- d) NVDIA

55) Which of the following protocol is used by electronic mail?

- a) telnet
- b) ftp
- c) smtp
- d) rdp
- 56) Which of the following is suitable for networking in a building?
	- a) WAN
	- b) LAN
	- c) MAN
	- d) BAN

57) Which of the following is not a search engine?

- a) Google
- b) Yahoo
- c) Twitter
- d) AltaVista

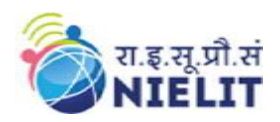

- 58) While working on a JavaScript project, in your JavaScript application, which function would you use to send messages to users requesting for text input?
	- a.) Display()
	- b.) Prompt()
	- c.) Alert()
	- d.) Confirm()

59) The rules with regards to conduct for Internet users is known as

- a) Mosaic
- b) Netiquette
- c) Protocol
- d) Internet Protocol
- 60) A Spider is
	- a) A Computer virus
	- b) A Browser
	- c) A program that catalogs websites
	- d) A hacker community

## 61) FTP does not use

- a) Two transfer mode
- b) Control connection to remote computer before file can be transferred
- c) User Datagram Protocol
- d) Authorization of a user through login and password verification

62) The HTML tags that create a table header are

- a) <head></head>
- b) <ttop></ttop>
- c)  $| | |$
- d)  $<\text{td}\right>$

63) Which of the following is the correct HTML for inserting background image?

- a)  $\langle$  back ground img="background.gif">
- b)  $\langle \text{img src} \rangle$  src="background.gif" background
- c)  $\langle a \text{ href} = \text{``background,} \text{gif''} \rangle$
- d) <br/>body background="background.gif">

64) The main function of a browser is to

- a) Compile HTML
- b) Interpret HTML
- c) de-compile HTML
- d) interpret CGI programs

65)In<IMGSRC="C:PICTURE/BB1.gif"ALIGN=middle>ALIGN is

a) A tag

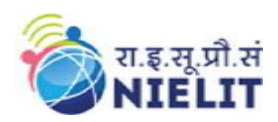

**National Institute of Electronics and Information Technology 'O' Level (IT) Course under DOEACC Scheme -Revision 5.1**

- b) The head
- c) The body
- d) An attribute

66) Web pages are uniquely defined using

- a) IP addresses
- b) URL
- c) Domain
- d) Filename

67) Which of the following services are available on the World Wide Web?

- a) Encryption
- b) HTTP
- c) HTML
- d) Firewalls

68) iframe in HTML is used to display a web page within a web page.

- a.) TRUE
- b.) FALSE

69) A Web site's home page is normally named home.htm or home.html

- a.) TRUE
- b.) FALSE
- 70) Domain names are converted to
	- a) a binary string
	- b) alphanumeric string
	- c) IP addresses
	- d) A hexadecimal string
- 71) It is possible to display pictures in HTML specification by using the tag.
	- a) <GR src=Picturefile>
	- b) <PIC src=Picturefile>
	- c) <IMG src=Picturefile>
	- d) <GIF src=Picturefile >
- 72) A search engine is a program to search
	- a) For information
	- b) webpages
	- c) webpages for specified index terms
	- d) webpages for information using specified search terms

**National Institute of Electronics and Information Technology**

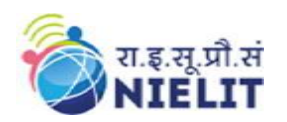

**'O' Level (IT) Course under DOEACC Scheme -Revision** 

**5.1**

- 73) XML is
	- a) superset of HTML
	- b) Extensible Markup Language
	- c) Part of DHTML
	- d) Presentation language
- 74) A world wide web contains webpages
	- a) residing in many computers
	- b) created using HTML
	- c) with links to other webpages
	- d) residing in many computers linked together using HTML

75 What is cell padding?

- a.) Used to separate cell walls from their contents
- b.) Used to set space between cells
- c.) Both a and b above
- d.) Used to provide width to a cell

76) Plug-in is a

- a) Software
- b) Hardware
- c) Software and hardware both used for specific purpose
- d) Flash player

77) E-mail message can be protected by

- a) Encryption
- b) Caching
- c) Mirroring
- d) Shadowing

78) IP address of a packet is normally analyzed by

- a) CPU
- b) Router
- c) Modem
- d) Hub

79) What are meta tags used for?

- a.) To store information usually relevant to browsers and search engines
- b.) To only store information usually relevant to browsers
- c.) To only store information about search engines
- d.) To store information about external links

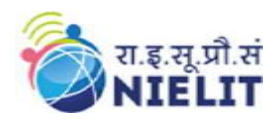

- 80) WebCrawler has a web robot called
	- a) Crawler Robot
	- b) Crawl bot
	- c) Web bot
	- d) Web robot

81) Which file controls how your frames will appear?

- a.) Frameset
- b.) Master Document
- c.) Template
- d.) Timeline
- 82) Which tag is a container?
	- a)  $<$ body $>$
	- $b)$   $5r>$
	- c)  $\langle$ hr $>$
	- $d$ ) <t $d$

83) Which of the following CSS selectors are used to specify a group of elements?

- a) tag
- b) id
- c) class
- d) both class and tag
- 84) Which of the following has introduced text, list, box, margin, border, color, and background properties?
	- a) HTML
	- b) PHP
	- c) CSS
	- d) Ajax

85) Which of the following CSS framework is used to create a responsive design?

- a) django
- b) rails
- c) larawell
- d) W3CSS

86) Which of the following CSS selector is used to specify a rule to bind a particular unique element?

- a) tag
- b) id
- c) class
- d) both class and tag

**National Institute of Electronics and Information Technology**

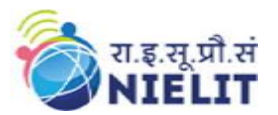

**'O' Level (IT) Course under DOEACC Scheme -Revision** 

**5.1**

- 87) Which of the following CSS property is used to make the text bold?
	- a) text-decoration: bold
	- b) font-weight: bold
	- c) font-style: bold
	- d) text-align: bold

## 88) Which of the following is the correct way to apply CSS Styles?

- a) in an external CSS file
- b) inside an HTML element
- c) inside the <head> section of an HTML page
- d) all of the mentioned

89) Which of the following CSS property sets the font size of text?

- a) font-size
- b) text-size
- c) text
- d) size

90) Which of the following is not the property of the CSS box model?

- a) margin
- b) color
- c) width
- d) height

91) Which of the following CSS property is used to set the color of the text?

- a) text-decoration
- b) pallet
- c) colour
- d) color

92) Which of the following CSS Property controls how an element is positioned?

- a) static
- b) position
- c) fix
- d) set

93) Which of the following property is used to align the text in a table?

- a) text-align
- b) align
- c) text
- d) none of the mentioned

94) What is the preferred way for adding a background color in HTML?

- a.) < body background="yellow"
- b.) <br/>background>yellow</background>

*Syllabus Revision 5.1 for 'O' Level (IT) Under DOEACC Scheme Page No. 72*
**National Institute of Electronics and Information Technology**

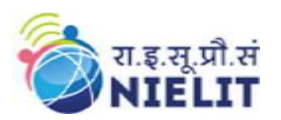

**'O' Level (IT) Course under DOEACC Scheme -Revision 5.1**

- c.) < body style="background-color:yellow">
- d.) <background color="yellow">text<background>
- 95) What is the correct HTML for creating a hyperlink?
	- a.)  $\langle a$  name="">A $\langle a \rangle$
	- b.)  $\langle a \rangle B \langle a \rangle$
	- c.) <a href="http://www.example.com">example</a>
	- d.) <a url="http://www.example.com">example</a>

96) Which of these tags are all <table> tags?

- a.) <table><head><tfoot>
- b.) <table><tr><td>
- c.) <table><tr><tt>
- d.) <thead><br/>body><tr>

# 97) Which of the following JavaScript cannot do?

- a.) JavaScript can react to events
- b.) JavaScript can manipulate HTML elements
- c.) JavaScript can be used to validate data
- d.) All of the Above

98) \_\_\_\_\_\_\_\_\_ keyword is used to declare variables in javascript.

- a.) Var
- b.) Dim
- c.) String
- d.) None of the above

# 99) Can a data cell contain images?

- a.) yes
- b.) no

100) Using \_\_\_\_\_\_\_ statement is how you test for a specific condition.

- a.) Select
- $b.$ ) If
- c.) Switch
- d.) For

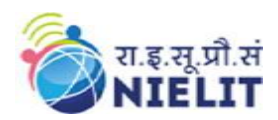

**22. Sample Question Paper: Programming and Problem Solving Through Python (M3-5.1) TOTAL TIME: 2 HOURS TOTAL MARKS: 100** 

> **(Answer all the questions; each question carries ONE mark) Answer the following multiple choice questions (1 to 100) 1x100=100**

**Note: For each question, four options are given, Choose the most appropriate option**.

- 1. Which character is used in Python to make a single line comment?
- $A. /$
- $B.$  //
- C. #
- $D.!$

2. What keyword is used in Python to raise exceptions?

- A. Raise
- B. goto
- C. try
- D. except

3. Which one of the following is the correct extension of the Python file?

- A. .python
- B. .py
- C. .p
- D. None of the above

4. Which of the following is not a valid set operation in python?

- A. Union
- B. Intersection
- C. Difference
- D. None of the above

5. What is the maximum possible length of an identifier?

- A. 16
- B. 8
- C. 32
- D. None of the above

6. Which of the following are valid string manipulation functions in Python?

- A. count()
- B. upper()
- C. strip()
- D. None of the above

7. How many keywords present in the python programming language?

*Syllabus Revision 5.1 for 'O' Level (IT) Under DOEACC Scheme Page No. 74*

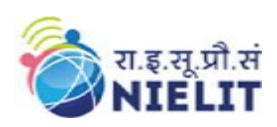

- A. 32
- B. 64
- C. 33
- D. 29
- 8. In which language is Python written?
	- A. C++
- B. C
- C. Java
- D. None of the above

# 9. How many control statements python supports?

- A. 3
- B. 4
- C. 5
- D. 6
- 10. Is Python case sensitive when dealing with identifiers?
- A. Yes
- B. No
- C. Machine dependent
- D. None of the above
- 11. Which of the following concepts is not a part of Python?
- A. Pointers
- B. Loops
- C. Dynamic typing
- D. All of the Above

# 12. Which keyword is used for function in Python language?

- A. Function
- B. Def
- C. Fun
- D. Define

13. Which of the following statements are used in Exception Handling in Python?

- A. try
- B. except
- C. finally
- D. All of the above
- 14. What does pip stand for python?
	- A. unlimited length
	- B. all private members must have leading and trailing underscores
- C. Preferred Installer Program
- D.None of the above

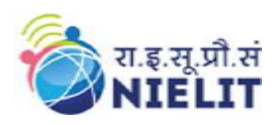

- 15. Which of the following types of loops are not supported in Python?
	- A. For
	- B. While
	- C. Do-while
	- D. None of the above

16. Which of the following functions is a built-in function in python?

- A. factorial()
- B. print()
- C. seed()
- D.  $sqrt()$

17. What is the output of the following program:

print "Hello World"[::-1]

- A. dlroW olleH
- B. Hello Worl
- C. D
- D. error

18. Which of the following functions converts date to corresponding time in Python?

- A. strptime()
- B. strftime()
- C. Both A and B
- D. None of the above

19. To start Python from the command prompt, use the command \_\_\_\_\_\_

- A. execute python
- B. go python
- C. python
- D. run python

20. Which of the following modules need to be imported to handle date time computations in Python?

- A. datetime
- B. date
- C. time
- D. timedate
- 21. What does  $\sim \sim \sim 5$  evaluate to?
	- $A. +5$
	- B. -11
- $C. +11$
- D. -5

15. What will be the result of the following expression in Python " $2$ \*\*  $3 + 5$ \*\*  $2$ "? A. 65536

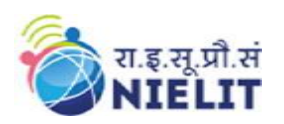

- B. 33
- C. 169
- D. None of the above
- 22. What will be the datatype of the var in the below code snippet?
	- $var = 10$
	- print(type(var))
	- var = "Hello"
	- print(type(var))
	- A. Str and int
	- B. int and int
	- C. str and str
	- D. int and str

23. How can assertions be disabled in Python?

- A. Passing –O when running python
- B. Assertions are disabled by default
- C. Both A and B are wrong
- D. Assertions cannot be disabled in python
- 24. How is a code block indicated in Python?
	- A. Brackets
	- B. Indentation
	- C. Key
	- D. None of the above

25.What will be the output of the following code snippet?

 $a=[1,2,3,4,5,6,7,8,9]$ 

 $a[:2]=10,20,30,40,50,60$ 

print(a)

A. ValueError: attempt to assign sequence of size 6 to extended slice of size 5

B. [10, 2, 20, 4, 30, 6, 40, 8, 50, 60]

- C. [1, 2, 10, 20, 30, 40, 50, 60]
- D. [1, 10, 3, 20, 5, 30, 7, 40, 9, 50, 60]

26. What is the correct command to shuffle the following list? fruit=['apple', 'banana', 'papaya', 'cherry']

- A. fruit.shuffle() B. shuffle(fruit) C. random.shuffle(fruit) D. random.shuffleList(fruit)
- 27. Which of the following statements given below is/are true?
	- A. Tuples have structure; lists have an order.
	- B. Tuples are homogeneous, lists are heterogeneous.
	- C. Tuples are immutable, lists are mutable.

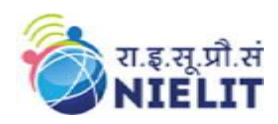

- D. All of them.
- 28. What is the output of the following code:  $L=[a',b',c',d']$ print  $(\cdot\cdot\cdot\cdot$ .join(L)) A. Error B. None C. abcd D. ['a','b','c','d']
- 29. What is the output of the code print (9//2)
	- A. 4.5
	- B. 4.0
- C. 4
- D. Error

30. What is the output of the following program:

 $i = 0$ while  $i < 3$ : print (i)  $i=i+1$ print  $(i+1)$ 

A. 0 2 1 3 2 4 B. 0 1 2 3 4 5 C. Infinite loop D. 0 1 2 3

- 31. To flatten a given 2-D list and include only those strings whose lengths are less than six: planets = [['Mercury', 'Venus', 'Earth'], ['Mars', 'Jupiter', 'Saturn'], ['Uranus', 'Neptune', 'Pluto']]
	- A. flatten\_planets = [sublist for sublist in planets for planet in sublist if len(sublist)  $< 6$ ]
	- B. flatten planets = [planet for sublist in planets for planet in sublist if len(planet)  $< 6$ ]
	- C. flatten planets = [planet for sublist in planets for planet in sublist if len(sublist)  $< 6$ ]
	- D. None of the above

32.What will be the output of the following Python code?

- str1="helloworld" str1[::-1]
- A. dlrowolleh
- B. Hello
- C. World
- D. Helloworld
- 33. Which of the following is not a data type in python?
	- A. String

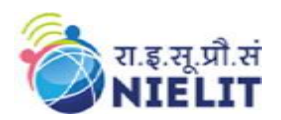

- B. numbers
- C. Slice
- D. List
- 34. PVM is often called \_\_\_\_\_\_\_\_\_.
	- A. Python Interpreter.
	- B. Python compiler
	- C. Python Volatile machine
	- D. Portable virtual machine
- 35. Which statement is correct??
	- A. List is mutable & Tuple is immutable
	- B. List is immutable & Tuple is mutable
	- C. Both are mutable
	- D. Both are immutable

36. Dictionary has:

- A. Sequence value pair
- B. Key value pair
- C. Tuple value pair
- D. Record value pair

37. The following command is substitution when multiple ifs are used

- A. else if
- B. eliff
- C. elif
- D. otherwise

38. for i in range (-5,0,1) will run

- A. 4 times
- B. 5 times
- C. 6 times
- D. 3 time

39. Which is not true:

- A. a,b,c=5,4,3
- B. x=[10,5,4,6]
- $C. d = \{\}$
- D.  $5=a$

40. Which of the following function is used to find the total number of elements in a numpy array

- A. type
- B. ndims
- C. size
- D. shape

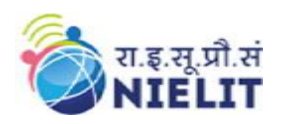

- 41. Which options are correct to create an empty set in Python?
	- A. {}
	- B. []
	- C. ()
	- D. Set ()
- 42. csv stands for
	- A. comma string values
	- B. comma sequence values
	- C. comma separated values
	- D. comma segregated values

# 43.Which of the following keywords is not reversed keyword in python?

- A. None
- B. Class
- C. Goto
- D. None

44. Which is the special symbol used in python to add comments?

- A. \$  $B.$  // C. /\*………..\*/
- $D \neq$
- 44. On executing the following commands, Broadcasting in numpy will produce
	- $a = np.array((0,10,20,30))$
	- $b = np.array((0,1,2))$

 $y = a$ : None] + b

- A. Error, operands could not be broadcast together with these shapes
- B. [[ 0 10 20, 30] [10 21, 32] [20 31 22] [30 31 32]]
- C. [[ 0 0 0] [0 0 0] [0 0 0] [0 0 0]]
- D. [[ 0 1 2] [10 11 12] [20 21 22] [30 31 32]]

# 45. Following is a Machine learning concept

- A. Generating prime nos
- B. Drawing image
- C. Predicting image
- D. Drawing Graphs

46. What is the result of round  $(0.5)$  – round $(-0.5)$ ?

- A. 1.0
- B. 2.0
- C. 0
- D. 0.0

**National Institute of Electronics and Information Technology**

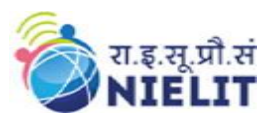

**'O' Level (IT) Course under DOEACC Scheme -Revision** 

**5.1**

47. The <u>container function</u> modifies the original array and <u>container function</u> creates a new instance of the array.

- A. reshape,resize
- B. resize,reshape
- C. ndims,resize
- D. reshape, ndims

48. To create sequences of numbers, NumPy provides a function \_\_\_\_\_\_\_\_\_\_ analogous to range that returns arrays instead of lists

- A. arange
- B. aspace
- C. aline
- D. None of the above

49. Which of the following keywords is used for function declaration in Python language?

- A. def
- B. function\_name
- C. define
- D. None of these
- 50. Why does the name of local variables start with an underscore discouraged?
	- A. To identify the variable
	- B. It confuses the interpreter.
	- C. It indicates a private variable of a class
	- D. D. None of these
- 51. Which one of the following has the highest precedence in the expression?
	- A. Division
	- B. Subtraction
	- C. Power
	- D. Parentheses
- 52. The function used to convert to datetime is :
	- A. Convert\_todatetime()
	- B. To\_datetime()
	- C. Datetime to()
- D. Todate()

53. colors  $=$  ["red", "green", "burnt sienna", "blue"]

Which list index would select the value 'red' from the above list

- A. "red"
- B. 0
- C. 1
- D. -4

**National Institute of Electronics and Information Technology**

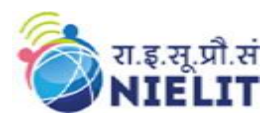

**'O' Level (IT) Course under DOEACC Scheme -Revision 5.1**

- 54. What will be the output of squares =  $\{x: x*x \text{ for } x \text{ in } range(6)\}\$
- A. [0, 1, 4, 9, 16, 25]
- B. [0: 0, 1: 1, 2: 4, 3: 9, 4: 16, 5: 25]
- C. {0: 0, 1: 1, 2: 4, 3: 9, 4: 16, 5: 25}
- D. Error 59.  $x = [10, [3.141, 20, [30, 80, 2.718]]$ , 'foo']

55.What is the expression that returns the 'z' in 'baz'?

- A. x[1][0][1][2]
- B. x[1][0][1][2]
- C. x[1][2][0][2]
- D. x[1][2][1][2]

56. What's the main difference between Python lists and tuples?

- A. Lists can hold any data type and tuples can only contain int and str objects.
- B. Lists are immutable and tuples are mutable.
- C. Lists are faster and tuples are slower.
- D. Lists are mutable and tuples are immutable.

57. How do you assign a tuple of length 1 to the variable a? (Check all that are correct.)

A.  $a = (1, )$ B. a=1,

- 
- C. a=[1]
- D. a=1
- E.  $a = tuple(1)$

58. What is printed when the following code is run?

tup  $=('30', '3', '2', '8')$ print(sorted(tup), reverse = True) A. ['2', '3', '30', '8'] B. ['2', '3', '8', '30'] C. ['30', '8', '3', '2'] D. ['8', '30', '3', '2']

59.Which of the following file formats are allowed to store data through python programming  $\gamma$ 

- A. Video files
- B. Audio files
- C. Text Files
- D. d) Binary Files

60. To open a file in python language ................. function is used .

- A. Begin()
- B. Create()
- C. Open()
- D. File()

61. If we do not specify file mode while opening a file, the file will open in .............mode

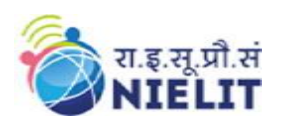

- A. read
- B. write
- C. append
- D. will give an error
- 62. To open a file Myfile.txt ,which is stored at d:\Myfolder, for WRITING , we can use
	- A. F=open("d:\Myfolder\Myfile.txt","w")
	- B. F=open(file="d:\Myfolder\Myfile.txt","w")
	- C. F=open("d:\\Myfolder\Myfile.txt","w")
	- D. F=open("d:\\Myfolder\\Myfile.txt","w")
	- D. F=open(r"d:\Myfolder\Myfile.txt","w")
- 63.In which format Binary file contains information
	- A. Zebra way
	- B. Quick response code
	- C. same format in which the data is held in memory.
	- D. ASCII Format

64. To read all contents from file object FILE at once we may use

- A. FILE.read(\*)
- B. FILE.readlines()
- C. FILE.read()
- D. D. FILE.readline()

65.What is easier for a program to read and write.

- A. Binary file
- B. Text file
- C. Doc file
- D. Excel file

66. readlines () will return

- A. list of characters
- B. list of strings
- C. list of lines
- D. list of tuples

67. Which of the following file-modes does retains file data and append new data.

- A.  $a^{+}$
- B. 'a'
- $C.$  'w+'
- D. 'r+'

68. Which of the following function is used to write LIST OF STRINGS in a file?

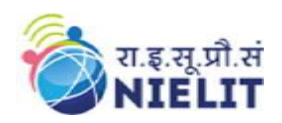

- A. write()
- B. writeline()
- C. writelines()
- D. write(all)

69. Commnd to write a list in a file.

- A. write()
- B. writeline()
- C. writelines()
- D. writepara()
- 70. Writes a list in a file.
- A. write()
- B. writeline()
- C. writelines()
- D. writepara()

71. Which of the following would NOT work as a variable name?

- A. a
- B. len
- C. length
- $D. x$

72. Which of the following method creates a new array object that looks at the same data?

- A. View
- B. Copy
- C. Paste
- D. all of the mentioned

73. Which keyword is used for function?

- A. Def
- B. Def
- C. Define
- D. Fund
- 74. NumPy arrays can be \_\_\_.
	- A. Indexed
	- B. Sliced
	- C. Iterated
	- D. All of the mentioned above

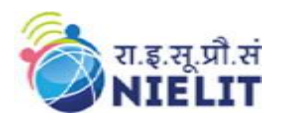

- 75. What of the following is the use of function in python?
	- A. They are reusable
	- B. They don't provide molularity
	- C. You cant create your own functions
	- D. All of the mentioned

76. What is the purpose of NumPy in Python?

- A. To do numerical calculations
- B. To do scientific computing
- C. Both A and B
- D. None of the mentioned above

77.What will be the output?

Def  $f(x,y,z)$ : return  $x+y+z$ f(2,30,400)

- A. 432
- B. 24000
- C. 430
- D. No output

78. What will be the output of the following Python code? from numpy import random  $x = random.random(100)$ 

- $print(x)$
- A. 56
- B. 26 C. 40
- 
- D. All of the mentioned above

79. What will be the output of the following python code?

min=(lambda x,y: x if  $x < y$  else y) min(101\*99, 102\*98)

- A. 9997
- B. 9999
- C. 9996
- D. None of the mentioned

80. Which of following is not a decision-making statement:

- A. if-elif statement
- B. for statement
- C. if -else statement
- D. if statement

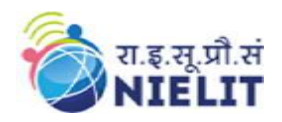

- 81. NumPy stands for?
- A. Number in Python
- B. Numerical Python
- C. Numbering Python
- D. None of the above

82. What keyword would you use to add an alternative condition to an if statement?

- A. else if
- B. elseif
- C. elif
- D.None of the above

83. What error will occur when you execute the following code? MANGO = APPLE

- A. Name error
- B. Syntax error
- C. Type error
- D. Value error

84. Execution of statements in construct depend on a condition test.

- A. Selection
- B. Sequence
- C. Iteration
- D. Repetition

85. The most important object defined in NumPy is an N-dimensional array type called?

- A. narray
- B. ndarray
- C. nd\_array
- D. darray

86. Which one of the following is the right way to call a function?

- A. call function\_name()
- B. function function name()
- C. function\_name()
- D. None of these

87. Which among the following statement is false?

- A. ndarray is also known as the axis array.
- B. In NumPy, dimensions are called axes.
- C. NumPy main objective is the homogeneous multidimensional array.
- D. ndaaray. dataitemSize is the buffer containing the actual elements of the array.

88. Study the following function:

import math , abs(math.sqrt(36))

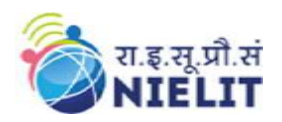

- A. What will be the output of this code?
- B. A. error
- C. B. -6
- D. C. 6
- E. D. 6.0

# 89. Which of the following sets the size of the buffer used in ufuncs?

- A. bufsize(size)
- B. setsize(size)
- C. setbufsize(size)
- D. size(size)
- 90. What is fortran order in NumPy?
	- A. Reshaping regarding row major order
	- B. Reshaping regarding column major order
	- C. Converting to 1D array
	- D. All of the above
- 91. What are the attributes of NumPy array?
	- A. Shape, dtype, ndim
	- B. Objects, type, list
	- C. Objects, non-vectorization
	- D. Unicode and shape
- 92. NumPy developed by?
	- A. Guido Van Rosum
	- B. Travis Oliphant
	- C. Wes McKinney
- D. Jim Hugunin

# 93. How we can change the shape of the NumPy array in python?

- A. By shape()
- B. By reshape()
- C. By ord()
- D. By change()
- 94. What is the range of uint32 data type?
- A. (-2147483648 to 2147483647)
- B. (-32768 to 32767)
- C. (0 to 65535)
- D. D. (0 to 4294967295)
- 95. How we install numPy in system?
	- A. install numpy
	- B. pip install python numpy
	- C. pip install numpy

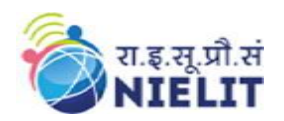

- D. pip install numpy python
- 96. How to import NumPy module?
	- A. Import numpy
- B. Import numpy as my\_numpy
- C. Import numpy as np
- D. All of the above
- 97. Python uses:
	- A. compiler
	- B. assembler
	- C. interpreter
	- D. Linker only
- 98. How to import NumPy module?
- A. Import numpy
- B. Import numpy as my\_numpy
- C. Import numpy as np
- D. All of the above
- 99. Python uses:
- A. compiler
- B. assembler
- C. interpreter
- D. Linker only

#### 100.csv stands for

- A. comma string values
- B. comma sequence values
- C. comma separated values
- D. comma segregated values

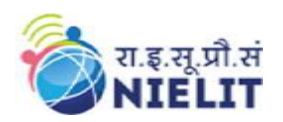

# **23. Sample Question Paper: Internet of Things and its Application (M4-R5.1)**

# **TOTAL TIME: 2 HOURS TOTAL MARKS: 100**

**(Answer all the questions; each question carries ONE mark) Answer the following multiple choice questions (1 to 100) 1x100=100**

**Note: For each question, four options are given, Choose the most appropriate option**.

- 1. The term IoT was coined in year
	- (a) 1998
	- (b) 1999
	- (c) 2010
	- (d) 2005
- 2. The size of MAC address is \_\_\_\_\_\_\_\_\_\_\_ bits
	- (a) 16
	- (b) 32
	- (c) 48
	- (d) 56
- 3. In context to advantages of IoT, which of the following is incorrect
	- (a) Reduce waste
	- (b) security
	- (c) enhanced data collection
	- (d) improve customer satisfaction
- 4. The total resistance of three resistors connected in parallel will be \_\_\_\_\_ as compared to the individual value of resistor
	- (a) less
	- (b) high
	- (c) same
	- (d) Depends on the temperature
- 5. Capacitor block AC and allows DC to pass through.
	- (a) true
	- (b) false
	- (c) not ascertain
	- (d) it purely depends on the value of capacitor
- 6. Microcontroller used in Arduino UNO prototyping board is
	- (a) ATmega328m
	- (b) ATmega328p
	- (c) ATmega2560
	- (d) ATmega356p

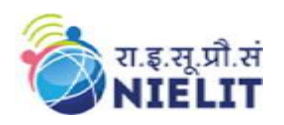

- 7. The size of bits in IPv4 addressing is
	- (a) 16
		- (b) 32
		- (c) 48
		- (d) 56
- 8. The pre-built circuit boards that fits on the top of Arduino or any other development board are known as
	- (a) Vero board
	- (b) FRC connectors
	- (c) shields
	- (d) breadboard
- 9. Which layer in the TCP/IP stack is equivalent to the Transport layer of the OSI mod (a) application
	- (b) transport
	- (c) Internet
	- (d) Network Access
- 10. Each IP packet contains
	- (a) Source and destination IP address
	- (b) Source IP address only
	- (c) destination IP address only
	- (d) either of Source or destination IP address
- 11. Which language is best suited for IoT analytics
	- (a) PHP
	- (b) Java
	- (c) Python
	- (d) Scala
- 12. At which layer of OSI model, router works
	- (a) Transport layer
	- (b) Session layer
	- (c) Datalink layer
	- (d) Network layer
- 13. Which of the following is not a main element of IoT
	- a) People
	- b) Process
	- c) Security
	- d) Things
- 14. To easily interface add-on modules with Arduino, we can use
	- a) General PCB

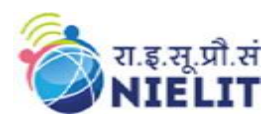

**National Institute of Electronics and Information Technology**

**'O' Level (IT) Course under DOEACC Scheme -Revision 5.1**

- b) Connectivity circuit boards
- c) Arduino shields
- d) Other high-end Arduino boards
- 15. Which symbol is used in Arduino to calculate Modulo
	- $(a)$  #
	- (b) \$
	- (c) %
	- (d) !
- 16. With respect to the body language, the handshake conveys the confidence is
	- (a) Firm
	- (b) Limp
	- (c) Loose
	- (d) Incomplete knowledge
- 17. Botnet is often used to launch \_\_\_\_\_\_\_\_\_\_\_ attack
	- (a) DoS
	- (b) DDoS
	- (c) Brute force
	- (d) Passive
- 18. The IIoT stands for
	- (a) Indepth Internet of T
	- (b) Innovative Internet of Things
	- (c) Industrial Internet of Things
	- **(d)** Information Internet of Things
- 19. The default method(s) in Arduino program is/are
	- (a) onlyloop()
	- (b) only setup()
	- (c) setup() and loop()
	- (d) can be either loop() or setup()
- 20. Which of the following communication medium supports highest data rate?
	- (a) Optical fiber
	- (b) Wifi
	- (c) Ethernet
	- (d) Bluetooth
- 21. Which layer in the TCP/IP stack is equivalent to the Datalink layer of the OSI model (a) Application
	- (b) host-to-host
	- (c) Internet
	- (d) Network Access

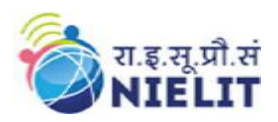

- 22. Which of the following is not a standard protocol used in IoT domain?
	- (a) Wifi
	- (b) Z-wave
	- (c) Zigbee
	- (d) LoMe

#### 23. Which of the following is known as lightweight protocol?

- (a) MQTT
- (b) TCP
- $(c)$  IP
- (d) HTTP
- 24. MQTT protocol is based upon
	- (a) Client server architecture
	- (b) Publish subscribe architecture
	- (c) Both of these
	- (d) None of these
- 25. The size IPv6 addressing is
	- (a) 48 bits
	- (b) 96 bits
	- (c) 128 bits
	- (d) 256 bits
- 26. Statement required in Arduino program to generate one second delay is
	- (a) delay(100);
	- (b) delay(1000);
	- (c) delay(10000);
	- (d) delay $(1)$ ;
- 27. The size IPv6 addressing is
	- (a) 48 bits
	- (b) 96 bits
	- (c) 128 bits
	- (d) 256 bits
- 28. IIoT targets applications related to
	- (a) Health and fitness.
	- (b) Entertainment
	- (c) Both of these
	- (d) None of these
- 29. The count of PWM pins in Arduino UNO is
	- (a) 2
	- (b) 3
	- (c) 5

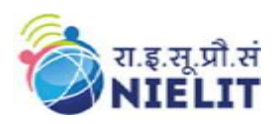

(d) 6

- 30. The analogRead method in Arduino UNO returns value range
	- (a) 0-255
	- (b) 0-511
	- (c) 0-1023
	- (d) 0-4095

### 31. Open source operating system is

- (a) Arduino
- (b) Windows
- (c) Linux
- (d) Mac

# 32. Single line comment in C Language starts with

- $(a)$  #
- (b)  $\mathcal{U}$
- $(c)$  !—
- (d)  $/*$
- 33. Which of the following Function is called only once in Arduino program?
	- $(a)$  loop()
	- (b) setup()
	- (c) selay()
	- (d) digitalWrite()

# 34. In business communication, grapevine is an example of

- (a) Formal communication
- (b) Informal communication
- (c) Group task
- (d) Business talk
- 35. The founder of Arduino project is \_\_\_\_\_\_\_\_\_\_\_\_
	- (a) Kevin asthon
	- (b) Massimo Banzi
	- (c) Jim hungton
	- (d) Massimo berry
- 
- 36. \_\_\_\_\_\_\_\_\_ board of Arduino family can be used to sewn into clothing
	- (a) Arduino nano
	- (b) Lilypad
	- (c) Arduino uno
	- (d) Arduino mega
- 37. Which of the following option is not available in Arduino IDE software? (a) Compile

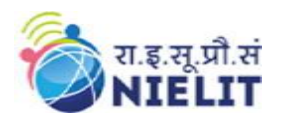

**5.1**

- (b) Verify
- (c) Terminate
- (d) Serial monitor
- 38. Time management is primarily creating an environment
	- (a) Appropriate for communication
	- (b) conducive to effectiveness.
	- (c) Best for business talk
	- (d) None of these

# 39. Program written in Arduino IDE is known as

- (a) Code
- (b) Source code
- (c) Sketch
- (d) Paint

# 40. The basic program in Arduino IDE contains

- (a) setup () and loop () function
- (b) only setup () function
- (c) only loop () function
- (d) none of these

# 41. Which of the transmission media contains central conductor and shield?

- (a) coaxial cable
- (b) twisted pair cable
- (c) fiber-optic cable
- (d) none of these
- 42. Radio waves are
	- (a) Omnidirectional
	- (b) Unidirectional
	- (c) Bidirectional
	- (d) None of these
- 43. Which of the transmission media uses light as medium of data transfer
	- (a) coaxial cable
	- (b) twisted pair cable
	- (c) fiber-optic cable
	- (d) none of these
- 44. Which type of the signal is used for satellite or wireless LAN communication
	- (a) Radio wave
	- (b) Microwave
	- (c) Infrared
	- (d) None of these

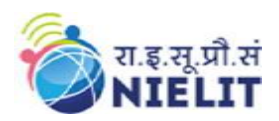

- 45. Which of the transmission media highest data transmission rate?
	- (a) coaxial cable
	- (b) twisted pair cable
	- (c) fiber-optic cable
	- (d) none of these

### 46. The basic categorization of transmission media is

- (a) Guided and unguided
- (b) Determinate and indeterminate
- (c) Fixed and unfixed
- (d) None of these
- 47. Which of the following is/are correct in context to twisted pair cable?
	- (a) More the twist better is the data carrying capability
	- (b) Less twist more data rate
	- (c) Data-rate does not depend on twist in the cable
	- (d) None of these
- 48. The method of communication in which data transmission takes place in either directions, but one at a time
	- (a) Full duplex
	- (b) Half duplex
	- (c) Simplex
	- (d) None of these
- 49. In communication satellite multiple repeaters are generally known as
	- (a) Modulators
	- (b) Earth Stations
	- (c) Transponders
	- (d) None of these
- 50. Which of the following device perform modulation and demodulation?
	- (a) Switch
	- (b) modulator
	- (c) Modem
	- (d) None of these
- 51. In an IoT ecosystem, devices with unique identities having monitoring, and remote sensing capabilities are known as
	- (a) Things
	- (b) Motes
	- (c) Monitoring devices
	- (d) Edge monitors
- 52. A typical IoT system design which refers to the individual node devices and their protocols that are utilized to create a functional IoT ecosystem, is termed as

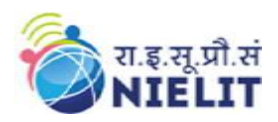

- (a) Logical design
- (b) physical design
- (c) both of these
- (d) none of these
- 53. The different type of communication models available in an IoT ecosystem typically fall in following category/categories
	- (a) Request-response model
	- (b) Push-pull model
	- (c) Publish-subscribe model
	- (d) All of these
- 54. \_\_\_\_\_\_\_\_\_\_ is a IoT system design which depicts how actually the components should be arranged to complete a particular function
	- (a) Logical design
	- (b) physical design
	- (c) both of these
	- (d) none of these

55. IEEE 802.16 protocol stack is commonly referred as

- (a) LoRa
- (b) Bluetooth
- (c) WiMax
- (d) none of these

# 56. IoT application layer protocol include

- (a) MQTT
- (b) HTTP
- (c) Only MQTT
- (d) Both MQTT and HTTP

57. Bits at physical layer are converted to frames at \_\_\_\_\_\_\_\_ layer of OSI model

- (a) Application layer
- (b) Network layer
- (c) Data link layer
- (d) Transport layer

58. \_\_\_\_\_\_\_\_\_\_\_ type of fiber cable suffers from high signal dispersion.

- (a) Single mode
- (b) Multimode
- (c) None of these
- (d) Both of these
- 59. The main function of transport layer in ISO-OSI model is
	- (a) Node to node delivery
	- (b) Process-to-process delivery

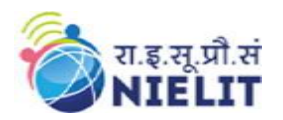

- (c) Synchronization
- (d) None of these
- 60. A typical microcontroller contains
	- (a) Timers
	- (b) Memory
	- (c) I/O ports
	- (d) All of these
- 61. The advantages of microcontroller in an electronic device include
	- (a) Saving cost
	- (b) Making circuit compact
	- (c) Save power consumption
	- (d) All of these
- 62. Sensors which produce continuous signals that are proportional to the sensed parameter are
	- (a) Analog sensor
	- (b) Digital sensor
	- (c) Light sensor
	- (d) Dust sensor

63. Device used to convert light energy into electrical energy is

- (a) Turbine
- (b) Windmill
- (c) Solar cell
- (d) None of these
- 64. Protocols used for I/O (input/output) sensor interfacing is/are
	- (a) SPI
	- (b) I2C
	- (c) UART
	- (d) All of these

65. IEEE protocol commonly referred as WiFi is

- (a) 802.15
- (b) 802.3
- (c) 802.11
- (d) 802.16
- 66. Collection of standards for Low-rate wireless personal area network i.e. **-LR-WPAN**
	- (a) 802.15
	- (b) 802.3
	- (c) 802.11
	- (d) 802.16

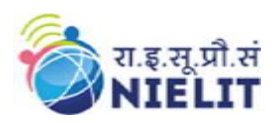

- 67. Latest version of the Internet Protocol (IPv6) and Low-power Wireless Personal Area Networks is acronym as
	- (a) 6LoWPAN
	- (b) LoRa
	- (c) LoRaWAN
	- (d) None of these
- 68. The process flow of four stage IoT solution Architecture includes
	- (a) Sensor/actuators, data acquisition, edge IT, data center/cloud
	- (b) data acquisition, Sensor/actuators, edge IT, data center/cloud
	- (c) Sensor/actuators, data acquisition, data center/cloud, edge IT
	- (d) Sensor/actuators, edge IT, data acquisition, data center/cloud
- 69. HC-05 bluetooth module can be used in programming to work as
	- (a) Slave only
	- (b) Master only
	- (c) Master and slave
	- (d) None of these
- 70. \_\_\_\_\_\_\_\_\_\_\_\_\_\_ is the rate at which the number of signal elements or changes to the signal occurs per second when it passes through communication channel
	- (a) Data rate
	- (b) Bits rate
	- (c) Baud rate
	- (d) None of these

# 71. The total Bits transmitted in one-unit time is referred as

- (a) Data rate
- (b) Bits rate
- (c) Baud rate
- (d) None of these
- 72. \_\_\_\_\_\_\_\_\_\_\_\_ pins in Arduino reads data from analog sensor and convert value into digital value
	- (a) Analog
	- (b) Digital
	- (c) Power
	- (d) None of these
- 73. AnalogWrite method can be used for
	- (a) PWM pins
	- (b) Hybrid pins
	- (c) Digital pins
	- (d) None of these
- 74. In ATmega328p, the letter p stands for
	- (a) Picopower

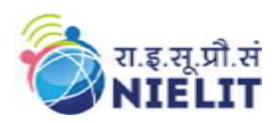

**5.1**

- (b) Preprocessing
- (c) Precise
- (d) Popular
- 75. Inductance is measured in
	- (a) Ohm
	- (b) Farad
	- (c) Henry
	- (d) Coulomb
- 76. In Arduino programming, \_\_\_\_\_\_\_\_\_\_\_\_ function is used to configure the pins as input or output
	- (a) pinMode()
	- (b) digitalWrite()
	- (c) analogWrite()
	- (d) setPin()
- 77. SI unit of Resistance is
	- (a) Ohm
	- (b) Farad
	- (c) Henry
	- (d) Coulomb
- 78. In Arduino programming, \_\_\_\_\_\_\_\_\_\_\_\_ function is used to make digital pin HIGH
	- (a) pinMode()
	- (b) digitalWrite()
	- (c) analogWrite()
	- (d) setPin()
- 79. In Arduino programming, digital pins have \_\_\_\_\_\_\_\_\_\_\_possible values
	- (a) Only one
	- (b) Two
	- (c) Three
	- (d) Any number of values
- 80. Capacitance is measured in
	- (a) Ohm
	- (b) Farad
	- (c) Henry
	- (d) Coulomb
- 81. The property of any conductor that opposes the flow of electric current through it is known as
	- (a) Capacitance
	- (b) Resistance
	- (c) Inductance

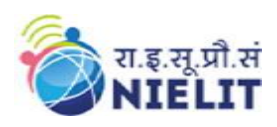

- (d) None of these
- 82. \_\_\_\_\_\_\_\_\_\_\_ is the assurance that the information is trustworthy and accurate (a) Confidentiality
	- (b) Integrity
	- (c) Availability
	- (d) None of these
- 83. \_\_\_\_\_\_\_\_\_\_\_is an indispensable tool for testing, diagnosing, and troubleshooting electrical circuits, components, and devices.
	- (a) Soldering iron
	- (b) digital multimeter
	- (c) voltmeter
	- (d) ammeter

#### 84. A set of rules that limits access to information is known as

- (a) Confidentiality
- (b) Integrity
- (c) None of these
- (d) Both of these
- 85. \_\_\_\_\_\_\_\_\_\_ is the guarantee of reliable and constant access to your sensitive data by authorized data
	- (a) Confidentiality
	- (b) Integrity
	- (c) Availability
	- (d) None of these

86. \_\_\_\_\_\_\_\_ is flooding the Internet with many copies of same message (typically email)

- (a) Spam
- (b) Injection
- (c) Spoofing
- (d) DoS attack
- 87. \_\_\_\_\_\_\_\_\_\_\_\_\_\_is a type of social engineering where an attacker sends a fraudulent message designed to trick a person into revealing sensitive information
	- (a) Phishing
	- (b) Surfing
	- (c) DDoS
	- (d) Revealing

88. In C programming language, preprocessors are specified with \_\_\_\_\_\_\_\_\_\_\_\_\_symbol

- $(a)$  #
- (b) \$
- $(c)$  ^

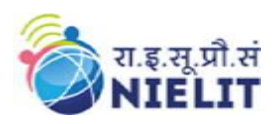

# (d) &

- 89. In C programming language, the output of following statement is  $1 < 2$  ? return 1: return 2;
	- (a) 1
	- (b) 2
	- (c) Depends on compiler
	- (d) Compile time error

## 90. Which of the following is not logical operator in C language?

- (a) &&
- $(b)$   $\parallel$
- (c) !
- $(d)$

91. In C language, the bitwise complement operator is

- (a) !
- $(b)$ |
- $(c)$  ~
- (d) &

92. \_\_\_\_\_\_\_\_\_\_\_\_\_\_is a program which enters computer system by secretly attaching itself with valid computer program and later steals information.

- (a) Phishing
- (b) Surfing
- (c) Trojan horse
- (d) Wamp
- 93. \_\_\_\_\_\_\_\_\_\_\_\_\_ is used for serial communication with devices connected with Arduino
	- (a) I2C
	- (b) SPI
	- (c) UART
	- (d) None of these
- 94. \_\_\_\_\_\_ is the act of secretly listening to the private conversation or communications of others without their consent in order to gather information.
	- (a) Phishing
	- (b) Surfing
	- (c) Trojan horse
	- (d) Eavesdropping
- 95. \_\_\_\_\_\_\_\_\_\_\_\_\_ malware is designed to launch botnet attack, primarily targeting online consumer devices such as IP cameras and home routers
	- (a) Darkmotel
	- (b) Mirai

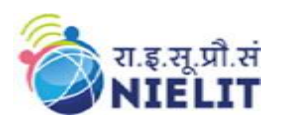

- (c) Petye
- (d) whitehorse

96. The process of reading is commonly known as

- (a) Encoding
- (b) Decoding
- (c) Codification
- (d) None of these

97. \_\_\_\_\_\_\_\_\_ is the document used to communicate within the organization

- (a) Letter
- (b) Email
- (c) Memo
- (d) Fax

98. The document used as evidence in legal cases is

- (a) Letter
- (b) Memo
- (c) Notice
- (d) Minutes of meeting
- 99. While conversation, the most helpful feature for listeners to understand meaning is/are
	- (a) Tone
	- (b) Pitch
	- (c) Both of these
	- (d) None of these
- 100. Which of the following is not a valid resume format?
	- (a) Portfolio
	- (b) Chronological
	- (c) Functional
	- (d) combination